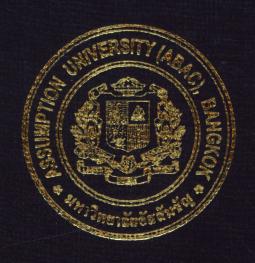

Time Attendance Information System for TT&T Public Co., Ltd.

by
Ms. Rapeepan Suwannakorn

A Final Report of the Three-Credit Course CS 6998 System Development Project

Submitted in Partial Fulfillment
of the Requirements for the Degree of
Master of Science
in Computer Information Systems
Assumption University

Time Attendance Information System for TT&T Public Co., Ltd.

by
Ms. Rapeepan Suwannakorn

A Final Report of the Three-Credit Course CS 6998 System Development Project

SSUMPY

SINCE 1969

Submitted in Partial Fulfillment of the Requirements for the Degree of Master of Science in Computer Information Systems Assumption University Project Title

Time Attendance Information System for TT&T Public Co., Ltd.

Name

Ms. Rapeepan Suwannakorn

Project Advisor

Assoc.Prof.Dr. Ouen Pin-ngern

Academic Year

November 2003

The Graduate School of Assumption University has approved this final report of the three-credit course, CS 6998 System Development Project, submitted in partial fulfillment of the requirements for the degree of Master of Science in Computer Information Systems.

Approval Committee:

(Assoc.Prof.Dr. Ouen Pin-ngern)

Advisor

(Prof.Dr. Srisakdi Charmonman)

Chairman

(Air Marshal Dr. Chulit Meesajjee)

Dean and Co-advisor

(Asst.Prof.Dr. Vichit Avatchanakorn)

Member

(Assoc.Prof.Dr. Somchai Thayarnyong)

CHE Representative

#### **ABSTRACT**

Human Resource Department is known as an important department in the company like TT&T Public Co., Ltd. with the responsibility to provide the maintenance and storing of all employee records in the whole organization. Both manual and standalone information system are used to manage all data so there are some occurring problems in the existing system such as high error rates, data redundancy, and minimum data sharing while the company needs reliable, timely, and accurate information.

The result of primary study clearly represent that the most current problems concern with Time Management functions. Therefore, the field of study pointed views on Time Management that can be classified as working time and shift schedule management, working time and leave approval, and report generating. The data flow diagram is the structure tool to use in studying, analyzing, and designing the new centralized database system that works on Internet Computing Network to solve the current problems and support decision making at management level.

The new proposed Information System will be developed to replace the manual and existing computerized information system with Intranet System. All data are kept in the database server, Microsoft SQL Server 2000, and are accessed through the Web server, Microsoft Internet Information Services 5.0 on Microsoft Windows 2000 Server. The user interfaces are implemented on Web browser, Microsoft Internet Explorer 6.0. It will reduce the number of administrative staffs, solve the problem of the existing system and decrease the high maintenance cost.

#### **ACKNOWLEDGEMENTS**

Grateful appreciation is given to many people who gave their support in various ways to this project, especial gratitude to Asso.Prof.Dr. Ouen Pin-ngern, advisor of this project, for giving much appreciated support, encouragement, valuable suggestions and advice given into preparation of this project.

The writer extends her sincere thanks to lecturers and graduate office staffs at Assumption University and all staff in Human Resource Department and Information Technology Department at TT&T Public Co., Ltd. for their suggestions and contributions.

Finally, a special word of thanks goes to her parents for their encouragement throughout this project.

# St. Gabriel's Library, Au

# TABLE OF CONTENTS

| <u>Cha</u> | pter |                                             | Page |
|------------|------|---------------------------------------------|------|
| AB         | STRA | CT                                          | i    |
| AC.        | KNOV | WLEDGEMENTS                                 | ii   |
| LIS        | T OF | FIGURES                                     | v    |
| LIS        | T OF | TABLES                                      | viii |
| I.         | INT  | RODUCTION                                   | 1    |
|            | 1.1  | Background of the Project                   | 1    |
|            | 1.2  | Objectives of the Project                   | 2    |
|            | 1.3  | Scope of the Project                        | 3    |
|            | 1.4  | Deliverables                                | 4    |
|            | 1.5  | Project Plan                                | 5    |
| II.        | THE  | E EXISTING SYSTEM                           | 7    |
|            | 2.1  | Background of the Organization              | 7    |
|            | 2.2  | Current Problems and Areas for Improvement  | 10   |
|            | 2.3  | Existing Computer System                    | 12   |
| III.       | THE  | E PROPOSED SYSTEM                           | 14   |
|            | 3.1  | System Requirements                         | 14   |
|            | 3.2  | Candidate Solution and Feasibility Analysis | 15   |
|            | 3.3  | System Design                               | 21   |
|            | 3.4  | Hardware and Software Requirement           | 23   |
|            | 3.5  | Security and Control                        | 27   |
| IV.        | PRO  | DJECT IMPLEMENTATION                        | 30   |
|            | 4.1  | Overview of Project Implementation          | 30   |

| Chapter                                  | Page |
|------------------------------------------|------|
| 4.2 System Construction                  | 30   |
| 4.3 System Implementation                | 30   |
| V. CONCLUSIONS AND RECOMMENDATIONS       | 34   |
| 5.1 Conclusions                          | 34   |
| 5.2 Recommendations                      | 36   |
| APPENDIX A CONTEXT DIAGRAM               | 37   |
| APPENDIX B DATA FLOW DIAGRAM             | 40   |
| APPENDIX C PROCESS SPECIFICATION         | 48   |
| APPENDIX D FILE STRUCTURE                | 55   |
| APPENDIX E DATA DICTIONARY               | 64   |
| APPENDIX F DATABASE DESIGN               | 67   |
| APPENDIX G WEB INTERFACE DESIGN          | 71   |
| APPENDIX H REPORT DESIGN                 | 87   |
| APPENDIX I ECONOMIC FEASIBILITY ANALYSIS | 94   |
| BIBLIOGRAPHY                             | 114  |
| SINCE 1969 SINCE 1969                    |      |
| ्य । श्रिष्टी हो छ।                      |      |

# LIST OF FIGURES

| Figure |                                                                   | Page |
|--------|-------------------------------------------------------------------|------|
| 1.1    | Project Plan of Time Attendance Information System                | 6    |
| 2.1    | Organization Chart of TT&T Public Co., Ltd.                       | ç    |
| 3.1    | The Hardware Configuration of Human Resource Department           | 24   |
| A.1    | Context Diagram of Existing System                                | 38   |
| A.2    | Context Diagram of Proposed System                                | 39   |
| B.1    | Level 0 Data Flow Diagram of Existing System                      | 41   |
| B.2    | Level 0 Data Flow Diagram of Proposed System                      | 42   |
| B.3    | Level 1 Data Flow Diagram of Prerequisite Data Updating Process   | 43   |
| B.4    | Level 1 Data Flow Diagram of Time Importing Process               | 43   |
| B.5    | Level 1 Data Flow Diagram of Shift Generating Process             | 44   |
| B.6    | Level 1 Data Flow Diagram of Time/Leave Requesting Process        | 45   |
| B.7    | Level 1 Data Flow Diagram of Time/Leave Approving Process         | 46   |
| B.8    | Level 1 Data Flow Diagram of Report Generating Process            | 47   |
| F.1    | Context Data Model of Time Attendance Information System          | 68   |
| F.2    | Key-Based Data Model of Time Attendance Information System        | 69   |
| F.3    | Fully Attributed Data Model of Time Attendance Information System | 70   |
| G.1    | System Login                                                      | 72   |
| G.2    | User Permission Updating                                          | 72   |
| G.3    | User Permission Updating: Specify Employee ID                     | 73   |
| G.4    | Traditional Holidays Updating                                     | 73   |
| G.5    | Traditional Holidays Updating (Continued)                         | 74   |

| Figure | 2                                                       | <u>Page</u> |
|--------|---------------------------------------------------------|-------------|
| G.6    | Traditional Holidays Updating: Specify Date             | 74          |
| G.7    | Default Time Updating                                   | 75          |
| G.8    | Default Time Updating: Specify Default Time ID          | 75          |
| G.9    | Leave Type Updating                                     | 76          |
| G.10   | Leave Type Updating: Specify Leave Type                 | 76          |
| G.11   | Employee Proximity Card Updating                        | 77          |
| G.12   | Employee Proximity Card Updating: Specify Employee ID   | 77          |
| G.13   | Shift Generating                                        | 78          |
| G.14   | In-Out Data Importing                                   | 78          |
| G.15   | Time Matching                                           | 79          |
| G.16   | Time Correction Requesting: Select Date                 | 79          |
| G.17   | Time Correction Requesting: Select Date (Continued)     | 80          |
| G.18   | Time Correction Requesting: Edit Data                   | 80          |
| G.19   | Time Correction Requesting: Edit Data (Continued)       | 81          |
| G.20   | Informed error message for Time Correction Requesting   | 81          |
| G.21   | Informed success message for Time Correction Requesting | 82          |
| G.22   | Requesting Message via E-Mail                           | 82          |
| G.23   | Time Approving                                          | 83          |
| G.24   | Time Approving (Continued)                              | 83          |
| G.25   | Informed success message for Time Correction Approving  | 84          |
| G.26   | Approved Message via E-Mail                             | 84          |
| G.27   | Approved Result Checking                                | 85          |
| G.28   | Approved Result Checking (Continued)                    | 85          |
| G.29   | Leave Requesting                                        | 86          |

| Figure | 2                                                              | Page |
|--------|----------------------------------------------------------------|------|
| G.30   | Leave Approving                                                | 86   |
| H.1    | Timesheet for Normal Working Schedule                          | 88   |
| H.2    | Timesheet for Normal Working Schedule (Continued)              | 88   |
| H.3    | Timesheet for Shift Working Schedule                           | 89   |
| H.4    | Timesheet for Shift Working Schedule (Continued)               | 89   |
| H.5    | Leave: Department Screen Report                                | 90   |
| H.6    | Leave: Individual Screen Report                                | 90   |
| H.7    | Leave: Individual Screen Report (Continued)                    | 91   |
| H.8    | Shift Schedule: Department Screen Report                       | 91   |
| H.9    | Traditional Holidays: Screen Report                            | 92   |
| H.10   | Unusual Time In-Time Out: Department Screen Report             | 92   |
| H.11   | Unusual Time In-Time Out: Department Screen Report (Continued) | 93   |
| I.1    | Cost Comparison between Existing System and Candidate 1        | 102  |
| I.2    | Cost Comparison between Existing System and Candidate 2        | 103  |
| I.3    | Cost Comparison between Existing System and Candidate 3        | 104  |
| I.4    | Payback Analysis Graph for Candidate 1                         | 111  |
| I.5    | Payback Analysis Graph for Candidate 2                         | 112  |
| [.6    | Payback Analysis Graph for Candidate 3                         | 113  |

# LIST OF TABLES

| <u>Table</u> |                                                                  | Page |
|--------------|------------------------------------------------------------------|------|
| 3.1          | Candidate System Matrix                                          | 15   |
| 3.2          | Feasibility Analysis Matrix                                      | 20   |
| 3.3          | The Hardware Specification for Web, Mail, and Database Server    | 25   |
| 3.4          | The Hardware Specification for Web Clients and Development Tools | 25   |
| 3.5          | Other Hardware Specification                                     | 26   |
| 3.6          | The Software Specification for Web, Mail, and Database Server    | 26   |
| 3.7          | The Software Specification for Web Clients and Development Tools | 27   |
| 5.1          | Degree of Achievement of the Proposed System                     | 35   |
| C.1          | Process Specification of Process 1.1                             | 49   |
| C.2          | Process Specification of Process 1.2                             | 49   |
| C.3          | Process Specification of Process 2.1                             | 50   |
| C.4          | Process Specification of Process 2.2                             | 50   |
| C.5          | Process Specification of Process 3.1                             | 50   |
| C.6          | Process Specification of Process 3.2                             | 51   |
| C.7          | Process Specification of Process 4.1                             | 51   |
| C.8          | Process Specification of Process 4.2                             | 52   |
| C.9          | Process Specification of Process 4.3                             | 52   |
| C.10         | Process Specification of Process 5.1                             | 53   |
| C.11         | Process Specification of Process 5.2                             | 53   |
| C.12         | Process Specification of Process 6.1                             | 54   |
| C.13         | Process Specification of Process 6.2                             | 54   |

| Table |                                                             | Page |
|-------|-------------------------------------------------------------|------|
| D.1   | Structure of DEFA_TIME Table                                | 56   |
| D.2   | Structure of DEPARTMENT Table                               | 56   |
| D.3   | Structure of EMPLOYEE Table                                 | 57   |
| D.4   | Structure of HOLIDAY Table                                  | 58   |
| D.5   | Structure of IMPORT_TIME Table                              | 58   |
| D.6   | Structure of LEAVE Table                                    | 59   |
| D.7   | Structure of LEAVE_TYPE Table                               | 60   |
| D.8   | Structure of POSITION Table                                 | 60   |
| D.9   | Structure of PROX_EMP Table                                 | 61   |
| D.10  | Structure of SHIFT Table                                    | 61   |
| D.11  | Structure of TIME Table                                     | 62   |
| D.12  | Structure of USER Table                                     | 63   |
| D.13  | Structure of PROX_EMP_SHIFT Table                           | 63   |
| D.14  | Structure of PROX_EMP_DEFA_TIME Table                       | 63   |
| E.1   | Data Dictionary of Time Attendance System                   | 65   |
| I.1   | Existing System Cost Analysis, Bath                         | 95   |
| I.2   | Candidate 1 Cost Analysis, Bath                             | 96   |
| I.3   | Candidate 2 Cost Analysis, Bath                             | 97   |
| I.4   | Candidate 3 Cost Analysis, Bath                             | 98   |
| I.5   | Five Years Accumulated Existing System Cost, Bath           | 99   |
| I.6   | Five Years Accumulated Candidate 1 Cost, Bath               | 99   |
| I.7   | Five Years Accumulated Candidate 2 Cost, Bath               | 100  |
| I.8   | Five Years Accumulated Candidate 3 Cost, Bath               | 100  |
| I.9   | The Comparison between Existing and Candidate 1 Costs, Baht | 100  |

| <u>Table</u> |                                                             | Page |
|--------------|-------------------------------------------------------------|------|
| I.10         | The Comparison between Existing and Candidate 2 Costs, Baht | 101  |
| I.11         | The Comparison between Existing and Candidate 3 Costs, Baht | 101  |
| I.12         | Tangible Benefits of Candidate 1, Baht                      | 105  |
| I.13         | Tangible Benefits of Candidate 2, Baht                      | 105  |
| I.14         | Tangible Benefits of Candidate 3, Baht                      | 105  |
| I.15         | Payback Period of Candidate 1                               | 106  |
| I.16         | Payback Period of Candidate 2                               | 106  |
| I.17         | Payback Period of Candidate 3                               | 106  |
| I.18         | Payback Analysis for Candidate 1, Baht                      | 108  |
| I.19         | Payback Analysis for Candidate 2, Baht                      | 109  |
| I.20         | Payback Analysis for Candidate 3, Baht                      | 110  |
|              |                                                             |      |

#### I. INTRODUCTION

Lastin best book in their all our of wiegen is income

pero a e for produced soint. Again or a

# 1.1 Background of the Project

Nowadays many technologies have been improved a lot especially in computers; this makes great progress and development, in business. Human Resource Management System is one of the many systems that replaced with Computerized System.

Because of the important roles in the whole organization, Human Resource Management System is the best choice to be selected for study to improve the capability and work efficiency.

Appropriated system is able to save cost and operate for maximum performances in many areas of work, including decision making, managing budget and planning for the company.

Although, the Human Resource Management System covered many functions that can be classified as Recruitment, Payroll, Appraisal, Welfare, Personnel Information Management, and Training, this project is focused on Time Management. Because the primary study in Human Resource Management System of TT&T Public Company Limited, clearly represents many problems that have occurred due to the operation in the existing system such as the difficulty to manage time attendance of employees who are working on a shift basis or special working time schedule, high workload that brings high overhead of personnel staff in overtime working, time consuming in reports generating due to separate database of Time and Leave, high cost on the workflow of time and leave documents approval, lack of data security, high error rates because there are a lot of TT&T' s branch offices in the provinces that separately manage time attendance data but all data will be sent to Head Office in Bangkok for monthly and

yearly reports generating, so data redundancy, data inconsistency, and report inaccuracy has occurred.

Therefore, Time Attendance Information System is introduced to solve these problems. Because this new system will be developed based on Intranet Technology and shared database system. It provides accurate shared data, less redundancy, support shift basis and special working time, accurate reports can be generated on time, provide electronic documents Requesting/Approving schedule, papers reducing and save cost, less overtime cost due to workload reducing, and high data security.

All the benefits effect the whole organization due to the important roles of Time Attendance Information System that concerns all departments.

# 1.2 Objectives of the Project

This project will design and develop the information system based on Web technology to support the on-line Time Attendance processes for TT&T Public Co., Ltd.

The main objectives of this project comprises the following aspects

- (1) To analyze the existing system and identify current problems.
- (2) To design and develop an effective computerized Time Attendance Information System that supports shift and special working time, generate accuracy reports; all functions can utilized one integrated database with the full linkable capability between each function, and eliminate data redundancy.
- (3) To reduce documents cost by provide electronic documents approval that helps Human Resource Department and paper reducing, represent reports that can be distributed on Web, and optimize operation time by eliminating some repeated working between Head Office and Branch Offices such as

employee information that are repeatedly updated in Branch Offices, and time data are repeatedly updated in Head Office.

(4) To improve the efficiency and effectiveness of Time Attendance Information System at TT&T Public Co., Ltd.

#### 1.3 Scope of the Project

# (1) Prerequisites

Before using the proposed system, user should set up some information that concerns Time Management including proximity card information, working time schedule, shift schedule, type of leave, holiday information, user permission, other personnel information such as personal data, position, organization, E-Mail address, etc. updated from other module in Human Resource Information System.

# (2) Time Attendance Management

This section will help user to control the complicated working time. Most users need powerful software to manage various types of working time such as shift working, shift rotation, unscheduled day off, special time schedule, etc. This system can retrieve data from time and then check employees working time, absent, sick leaves, holidays, late coming automatically. The advantages and benefits are efficiency, accuracy and quicker than manual recording. The main work of this section can be classified as import Time-in, Time-out form Time Recorder, matching time data with working time schedule of each employee, and reports generating.

# (3) Employee Self Service

This section will help user to control the complicated working time. Each employee has User Name and Password to retrieve personnel working time history and use it for creating electronic Leave Form or Time Correction Form and then the system will generate E-Mail to the approver. After the approval is granted, data are retrieved for other processing. This section has main work that is very helpful for Human Resource Department as Web based workflow for Time Attendance Correction Requesting and Approving, Web based workflow for Leave Requesting and Approving, and On Screen Reports generating.

#### 1.4 Deliverables

- (1) Project Introduction
  - (a) Background of the project
  - (b) Objectives of the project
  - (c) Scope of the project
- (2) Description of Existing System
  - (a) Background of the organization
  - (b) Current problems and area for improvement
  - (c) Existing computer system
- (3) Description of the Proposed New System
  - (a) System requirements
  - (b) Candidate solutions and Feasibility analysis
  - (c) System design

- (d) Hardware and software requirement
- (e) Security and controls
- (4) Project Implementation
  - (a) Overview of project implementation
  - (b) System Construction
  - (c) System Implementation
- (5) Conclusions and Recommendations
- (6) Data Dictionary

# 1.5 Project Plan

(1) Analysis of the Existing System

At first, plan to study current system by defining the objective and scope then study the existing problems and identify problems that involved the scope of system.

(2) Analysis and Design of the Proposed System

After the analysis of existing system is completed, process of the proposed system analysis and design start with cost and benefit analysis, Web interface design, report design, database design, network design, and program design.

(3) Implementation of the Proposed System

Implementation is the last step of this plan, including coding, testing, hardware installation, software installation, and data conversion.

The project plan of Time Attendance Information System is given in Figure 1.1.

| October November December | 4 1 2 3 4 1 2 3 4 1 2 3 4 | <b>^</b>                        |                                |                             |                                |                                    |                                     |                           |                      |               |                 |                |                | <b>↑</b>                                 |        |                       |                       |         |            |
|---------------------------|---------------------------|---------------------------------|--------------------------------|-----------------------------|--------------------------------|------------------------------------|-------------------------------------|---------------------------|----------------------|---------------|-----------------|----------------|----------------|------------------------------------------|--------|-----------------------|-----------------------|---------|------------|
| September                 | 1 2 3                     |                                 |                                |                             |                                |                                    | BR                                  |                           |                      |               |                 |                |                |                                          |        | 5                     | *                     | ONE     |            |
| E                         | Task Name                 | Analysis of the Existing System | Define the Objective and Scope | Study the Existing Problems | Identify the Existing Problems | Study the Existing Computer System | Analysis and Design of the Proposed | Cost and Benefit Analysis | Web Interface Design | Report Design | Database Design | Network Design | Program Design | I. Implementation of the Proposed System | Coding | Hardware Installation | Software Installation | Testing | Conversion |
|                           |                           | i                               |                                |                             |                                |                                    | Ħ                                   |                           |                      |               |                 |                |                | Ш                                        |        |                       |                       |         |            |
| _                         | No.                       |                                 |                                | 7                           | 8                              | 4                                  |                                     | 5                         | 9                    | 7             | ~               | 6              | 10             |                                          | 11     | 12                    | 13                    | 14      | 15         |

Figure 1.1. Project Plan of Time Attendance Information System.

#### II. THE EXISTING SYSTEM

#### 2.1 Background of the Organization

TT&T Public Company Limited was established on June 29, 1992 to invest, implement and operate the provincial telephone network expansion. Under the concession granted by the Telephone Organization of Thailand (TOT), TT&T is responsible for building a fixed-line telephone network of 1.5 million lines in all the 72 provinces of Thailand, excluding the greater Bangkok metropolitan area. TT&T transferred ownership of the network assets to TOT under a Build-Transfer-Operate (BTO) scheme, but retains the rights to operate and generate revenues form the entire network for 25 years. Revenues are then shared with TOT at 43.1% for the first 1 million lines and 44.5% for the remaining 0.5 million lines. TT&T employs advanced telecommunications technologies for its network throughout Thailand. These include digital switching and fiber optics transmission from World Class Telecom Equipment vendors like Alcatel, Ericsson, NEC and Lucent. We are a leader in area coverage spanning across half a million square kilometers with the most advanced 12,000 km of optical fiber transmission links. All network components are regionally and centrally monitored and controlled through advanced network management systems. In four years after inception, our goal of connecting citizens across all provincial urban centers, and to the greater Bangkok, was accomplished. Customers are provided with the best services available through more than 90 customer care offices spreading Thailand. We are steadily introducing value-added services while continuing to strengthen both the technological capability and service quality for the healthy telecom-based development of the kingdom. As borders around the world continue to be removed by the

convergence of telecommunications and media, TT&T is enhancing and expanding our telephone network into an advanced information network. To bring Thailand to the forefront of the coming global information society, TT&T is laying the groundwork for an Information Superhighway. At the turn of the century, TT&T intends to become one of the largest network, service, and content providers in Thailand, and an international player participating in telecommunications projects in the Asian region.

The structure of TT&T organization is shown in Figure 2.1.

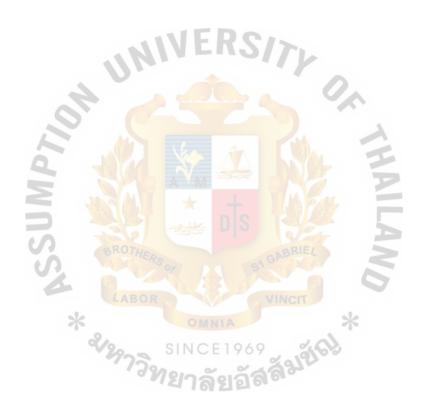

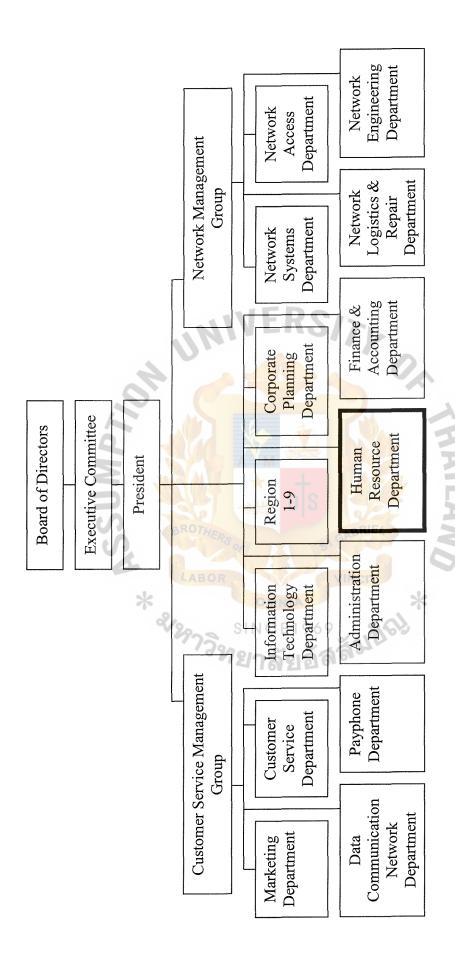

Figure 2.1. The Organization Chart of TT&T Public Co., Ltd.

#### 2.2 Current Problems and Areas for Improvement

#### 2.2.1 Current Problems

As TT&T Public Co., Ltd. use File Server Computing as distributed system architecture to support stand-alone information system like the existing Time Attendance Information System, head office and branch offices located in different provinces and work separately on time management but all reports need to be generated from head office. So all branch offices have to send time data to head office that causes many problems, classified as follows:

(a) Data Redundancy and Data Inconsistency.

Separated operation with own files in head office and branch offices cause data redundancy and data inconsistency problems, some data may be lost during the data importing process at head office.

- (b) Time consuming in reports generated due to data combination needs before reports generating.
- (c) High error rates.
- (d) Lack of data security due to the existing separated database system. It is easy to change and destroy data.
- (e) High workload brings high overhead costs of overtime.
- (f) The existing system does not support shift schedule.
- (g) Large volume of paperwork is generated for each employee, especially in time and leave approval.

# St. Gabriel's Library, Au 2472 e.

# 2.2.2 Areas for Improvement

The proposed system focuses on Time Management that intends to improve capability and work efficiency in 3 areas as follows:

- (a) Working time, leave, and shift record handling.
- (b) Reports generating.

Increase accuracy and reduce time to generate reports.

(c) Time and Leave approval.

Reduce manual workload and unnecessary cost in paperwork and overtime cost. The current problems will be eliminated by replacing the existing system with the proposed system that provided maximum performance of operation and management in many areas of work.

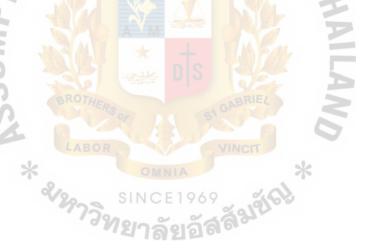

# 2.3 The Existing Computer System

At the beginning, TT&T use Proximity Card for working time recording only in Head Office, Bangkok so it is convenient to use software package that is purchased; 1 license to support operation of time management in Head Office. Currently, TT&T use Proximity Card in all Branch Offices and there are a lot of employees working on shift basis and special working time while the existing software package cannot support that environment. Moreover, Staffs at Head Office have to wait for time data of Branch Offices and process with Leave data that keeps separate database, bring time consuming reports generating and inaccurate reports that have occurred. The Application Architecture of the existing system can be classified as follows:

# (1) Data Architecture

- (a) Use DBF File for Leave information.
- (b) Use MDB File for Time information (exported from purchased software package), TT&T uses it for represent Time-in, Time-out of normally working time employee (8.00 AM-5.00 PM) on Web.

#### (2) Process Architecture

- (a) Use FOXPRO for Windows to develop Leave Application.
- (b) Use purchased software package for Time Management.

# (3) Interface Architecture

- (a) Input data via keyboard.
- (b) Represent Employee Timesheet on Web, other information such as detail of employee who absent without leave, leave record, and shift schedule are reported on papers.

# (4) Network Computing Architecture

# (a) Windows 98 with LAN connection

The process of existing system can be shown in Appendix A Context Diagram and Appendix B Data Flow Diagram.

The next chapter represents the area of IT Technology including Cost and Benefit Analysis in the proposed system development.

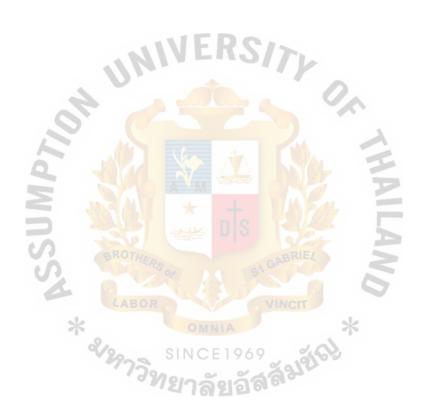

#### III. THE PROPOSED SYSTEM

The next step after problems has been defined is the proposed system designing, including i dentifying system requirements, selecting the best solution from candidate feasibility analysis, system design, hardware and software requirement, and security and control meeting the present and future needs of the organization.

# 3.1 System Requirements

The proposed system specification is defined according to the needs of the Human Resource Departments as follows:

- (1) The new system supports shift working, flexible working time, and provide correct result from work hour, late, absent calculation in any working time.
- (2) Head office and all branch offices can manage time attendance on one integrated database.
- All employees can make time and leave request for approval on this Web based system. After that the request information will inform their Manager for approval.
- (4) The reports can be generated either on screen or paper depending on an access permission of each report.
- (5) Each user has different levels of system access permission depending on an agreement of Human Resource Department Manager.
- (6) The system must be easy to use and understood.
- (7) The system can import data from time recorder.
- (8) The system must support prerequisite data updating process.

# 3.2 Candidate Solution and Feasibility Analysis

# 3.2.1 Candidate Solution

Three Candidate Solutions are proposed for this project as shown in Table 3.1.

Table 3.1. Candidate System Matrix.

| Characteristics                   | Candidate 1                                                                                                   | Candidate 2                                                                                                    | Candidate 3                                            |
|-----------------------------------|----------------------------------------------------------------------------------------------------|----------------------------------------------------------------------------------------------------|--------------------------------------------------------|
| Portion of System<br>Computerized | Support Employee Working Time Management, Shift Generating, and workflow for Time/Leave Requesting/Appro ving | Same as<br>Candidate 1                                                                                                    | Same as<br>Candidate 1                                 |
| Benefits                          | Fully supports user requirements  SINCE 1                                                                     | Fully supports user requirements. Plus more efficient interaction with the system, employee can login to system anytime and anywhere as well as they can connect to the company's Intranet System | Same as<br>Candidate 2                                 |
| Servers and Workstations          | (1) Database<br>Server, (1)<br>Application<br>Server, (7) Clients                                             | (1) Database<br>Server, (1) Web<br>Server, (1) Mail<br>Server, (7) Web<br>Clients                                                                                                    | (1) Web Server,<br>(1) Mail Server,<br>(7) Web Clients |

Table 3.1. Candidate System Matrix (Continued).

| Characteristics                  | Candidate 1                             | Candidate 2                         | Candidate 3            |
|----------------------------------|-----------------------------------------|-------------------------------------|------------------------|
| Application<br>Software          | Custom Solution                         | Same as<br>Candidate 1              | Same as<br>Candidate 1 |
| Method of Data<br>Processing     | Client/Server                           | Internet-Based                      | Same as<br>Candidate 2 |
| Output Devices and Implications  | (5) Laser Printers                      | Same as<br>Candidate 1              | Same as<br>Candidate 1 |
| Input Devices and Implications   | Keyboard & mouse, (1) Scanner           | Same as<br>Candidate 1              | Same as<br>Candidate 1 |
| Storage Devices and Implications | ORACLE:DBMS<br>with 20 GB<br>Capability | SQL : DBMS with<br>20 GB Capability | MS Access              |

# 3.2.2 Feasibility Analysis

The important activity to evaluate the alternative candidate solution is feasibility analysis. Economic Feasibility is the first one that we should consider because Information System is a major capital investment that must be justified, just as marketing must justify a new product so Cost and Benefit Analysis is used to estimate and compare costs and benefits of existing and candidate solutions.

#### (1) Cost Analysis

Cost can be divided into two categories. The first category concern is about developing the system, and the second is associated with system operating. System development costs are usually onetime costs that will not recur after the project has been completed whereas operating costs tend to recur throughout the lifetime of the system.

# St. Gabriel's Library, Au

# (1.1) Development Costs

To analyze the Cost Analysis, Investment Cost is the first direct cost that is concerned with the following:

- (a) Hardware Purchase
- (b) Software Purchase
- (c) Personnel hours for analysis, design, coding, testing, changeover from old to new system, and conversion from old to new system format.

# (1.2) Operating Costs

The recurring cost can be determined as follows:

- (a) Day-to-day personnel costs, including systems administrator, computer operations, and end-user costs.
- (b) Computer supplies
- (c) Ongoing training

Cost Comparison of Existing and Candidate Solutions are shown in Appendix I.

# (2) Benefit Analysis

Two types of proposed system benefits, tangible and intangible, make advantages in the company. Tangible benefit not only decreases paperwork, job procedure and responding time but also reduces cost of company. Intangible benefits can improve confidential control, higher decisions making and more accurate information.

# (2.1) Tangible benefits

Tangible benefits can be measured and calculated. The value is measured in Baht currency. After implementing the proposed system, the tangible benefits can show the reducing costs as follows:

- (a) To reduce the processing time
- (b) To reduce overtime cost
- (c) To reduce lost of paperwork and document used in management and decisions making.

Tangible benefits of each candidate solution are shown in Appendix I.

# (2.2) Intangible benefits

Intangible benefits cannot be measured monetarily. However, it can increase benefits to the company in several ways as follows:

- (a) Enhance the decisions making
- (b) Improving time management
- (c) Improving manpower management
- (d) Improving confidential control
- (e) Improving information management
- (f) Improving speed of operations

# (3) Payback Analysis

The payback analysis technique is a simple and popular method for determining when an investment will pay for itself. Because systems development costs are incurred long before benefits begin to accrue, it will take some time for the benefits to overtake the costs.

After implementation, we will incur additional operating expenses that must be recovered. Payback analysis determines how much time will lapse before accrued benefits overtake accrued and continuing costs. This period of time is called the Payback period.

# **Calculation of Payback Analysis**

This is used for estimating the amount of investment in proposed system to find out worth of investment.

Formula P = I/(1-T)R

Where P = Payback period

I = Investment or capital expenditure

T = Tax rate (10%)

R = Annual saving realized by investment

(Tangible benefits subtracted by operational cost)

Payback period of each candidate solutions are shown in Appendix I.

The result from Cost and Benefits Analysis are used together with other criteria to evaluate the candidate solution as shown in Table 3.2.

Table 3.2. Feasibility Analysis Matrix.

| Feasibility Criteria                  | Wt.               | Candidate 1                                                                                                    | Candidate 2                                                                                     | Candidate 3                                                                                                    |
|---------------------------------------|-------------------|----------------------------------------------------------------------------------------------------|-------------------------------------------------------------------------------------------------|----------------------------------------------------------------------------------------------------|
| Operational Feasibility Functionality | 30%               | Support user requirements in Time, Leave and Shift management                                                           | Same as<br>Candidate 1                                                                          | Same as<br>Candidate 1                                                                                                    |
|                                       | UN                | Score: 95                                                                                                    | Score: 95                                                                                       | Score: 95                                                                                                    |
| Technical Feasibility Technology      | 30%               | Need install Application on each Client so it's hard for maintenance                                                    | User can login to system with any web clients, with high security and support large amount data | User can login<br>to system with<br>any web<br>clients to<br>access<br>Database that<br>cannot support<br>large amount<br>data |
| Expertise                             | <sup>V</sup> 2973 | Require to hire or train ORACLE Developer 2000 expertise to perform application development and Database Administration | Current Staff is comfortable with SQL Server and Active Server Page                             | Current Staff is comfortable with MS Access and Active Server Page                                                             |
|                                       |                   | Score: 70                                                                                                    | Score : 100                                                                                     | Score: 60                                                                                                    |

Table 3.2. Feasibility Analysis Matrix (Continued).

| Feasibility Criteria         | Wt.  | Candidate 1                | Candidate 2              | Candidate 3                |
|------------------------------|------|----------------------------|--------------------------|----------------------------|
| Economic Feasibility         | 30%  |                            |                          |                            |
| Cost to develop:             |      | Approximately 1,581,500    | Approximately 1,609,000  | Approximately 1,298,000    |
| Payback period (discounted): |      | Approximately 2.3 years    | Approximately 3.4 years  | Approximately 2.8 years    |
| Net present value:           |      | Approximately 1,700,631.81 | Approximately 840,330.81 | Approximately 1,100,670.92 |
| Detailed calculations:       |      | See Appendix<br>I          | See Appendix<br>I        | See Appendix<br>I          |
|                              | UN   | Score: 95                  | Score: 85                | Score: 90                  |
| Schedule Feasibility         | 10%  | 12 months                  | 4 months                 | Less than 4 months         |
|                              |      | Score: 70                  | Score: 90                | Score: 95                  |
| Ranking                      | 100% | 85                         | 93                       | 83                         |

From the result of above Feasibility Analysis, we can compare all candidates and select Candidate 2 as the best solution.

# 3.3 System Design

# 3.3.1 Input Design

There are two ways for data entry as follows:

- (1) Import time data, using text file that is generated by time recorder.
- (2) Input data via keyboard, using the input forms for the following information:
  - (a) Annual Traditional Holidays

# St. Gabriel's Library, Au

- (b) Working Time Schedule
- (c) Shift Schedule
- (d) Type of Leave
- (e) User Permission
- (f) Time Correction and Leave information, needed for requesting and approving.

# 3.3.2 Output Design

Most outputs are in the form of reports as shown in Appendix H followed by the following items:

- (1) Traditional Holidays (On Screen Report)
- (2) Shift Schedule: Department (On Screen Report)
- (3) Timesheet: Individual (On Screen Report)
- (4) Leave: Individual (On Screen Report)
- (5) Leave: Department (On Screen Report)
- (6) Unusual Time-in and Time-out: Department (On Screen Report)

#### 3.3.3 Screen Design

The screen design will be shown in Appendix G.

# 3.3.4 Process Design

The new process can be shown in Appendix A Context Diagram and Appendix B Data Flow Diagram, and the process specification illustrated in Appendix C.

# 3.3.5 Database Design

Stored data in tabular form is distributed in relational database concept as shown in Appendix D.

# 3.4 Hardware and Software Requirement

The proposed system will be built on Network Computing Solution which the actual user interface implemented in client-side Web browsers using any process that runs on Web application server, which connects database server on the back side

The Application Architecture of the proposed system can be classified as follows:

- (1) Data Architecture
  - (a) Centralized Relational Database, SQL Server
- (2) Process Architecture
  - (a) ASP, HTML, JAVA Scripts, VB Scripts, SQL Statement
- (3) Interface Architecture
  - (a) Input data via keyboard and text file importing
  - (b) Represent report on paper and Web
- (4) Network Computing Architecture (Internet-Based Computing Architecture)
  - (a) Windows 2000 Clients
  - (b) Windows 2000 SQL Database Server
  - (c) Windows 2000, IIS Web Applications Server

The hardware configuration is illustrated in Figure 3.1 and the hardware specifications are described in Tables 3.3-3.5.

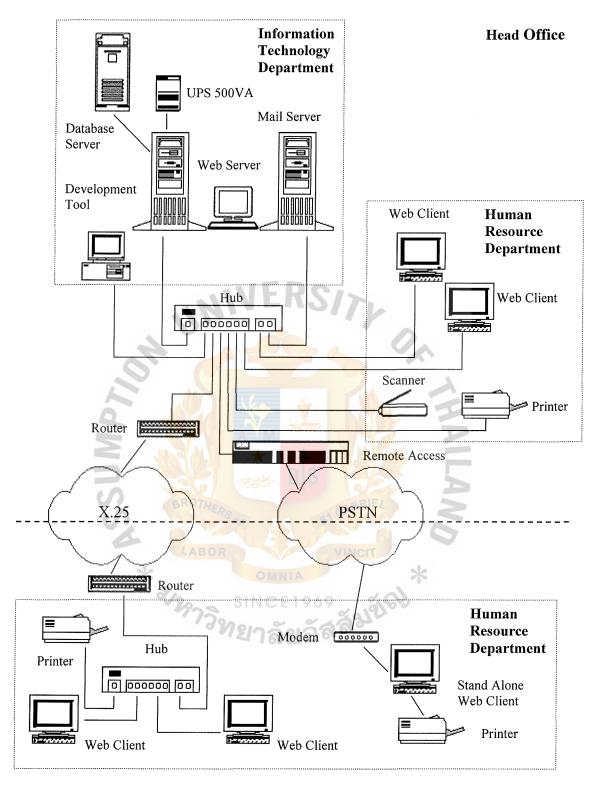

**Branch Office** 

Figure 3.1. The Hardware Configuration of Human Resource Department.

Table 3.3. The Hardware Specification for Web, Mail, and Database Server.

| Hardware          | Specification        |
|-------------------|----------------------|
| CPU               | Pentium III 1.26 GHz |
| Memory            | 256 MB ECC SDRAM     |
| Hard Disk         | 20 GB                |
| CD-ROM Drive      | 40X                  |
| Floppy Disk Drive | 1.44 MB              |
| Network Adapter   | 3COM 10/100 Mbps     |
| Display Adapter   | SVGA card            |
| Display           | 17" monitor          |

Table 3.4. The Hardware Specification for Web Clients and Development Tools.

| Hardware          | Specification       |
|-------------------|---------------------|
| CPU               | Pentium III 550 MHz |
| Memory SINCE      | 64 MB SDRAM         |
| Hard Disk         | 4.3 GB              |
| CD-ROM Drive      | 40X                 |
| Floppy Disk Drive | 1.44 MB             |
| Network Adapter   | 3COM 10/100 Mbps    |
| Display Adapter   | SVGA card           |
| Display           | 14" monitor         |

Table 3.5. Other Hardware Specification.

| Hardware                            | Specification    |
|-------------------------------------|------------------|
| Printer                             | HP LaserJet 1100 |
| Scanner                             | HP ScanJet 5200c |
| UPS LEONICS OA4 500VA               |                  |
| Existing Network Equipment          |                  |
| (Remote Access, Router, HUB, Cable) |                  |

The software specification, required by new Web Based System are described in Tables 3.6 and 3.7.

Table 3.6. The Software Specification for Web, Mail and Database Server.

| Software              | Specification                               |
|-----------------------|---------------------------------------------|
| Operating System ABOR | Microsoft Windows 2000 Server               |
| Web Server            | Microsoft Internet Information Services 5.0 |
| Application Server    | Microsoft Active Server Pages               |
| Mail Server           | Microsoft Exchange 2000 Server              |
| E-Mail Component      | W3 JMail 4.3                                |
| Database Server       | Microsoft SQL Server 8.0                    |
| Security Control      | Norton AntiVirus Corporate Edition          |

Table 3.7. The Software Specification for Web Clients and Development Tools.

| Software             | Specification                              |
|----------------------|--------------------------------------------|
| Operating System     | Microsoft Windows 2000 Professional        |
| Web Browser          | Microsoft Internet Explorer 6.0            |
| Application Software | Microsoft Office 2000 Professional Edition |
| Development Tools    | Microsoft Frontpage 2000                   |
|                      | EditPlus Text Editor 2.0                   |
|                      | Adobe Photoshop 6.0                        |

# 3.5 Security and Control

Because the security is very important for all areas of work, including computer area, it is necessary to promote security of Time Attendance Information System in both Physical Protection and Logical Protection.

# 3.5.1 Physical Protection

The system should be available at all times so it needs to be protected from physical problems such as the system should be equipped with UPS to help continue the operations when the electricity runs down, and it is possible to recover the database if it is damaged or destroyed due to unexpected situations. The concerning physical protection can be classified as follows:

### (1) Access Control

All servers should be kept in the computer center that have access control to make sure that anyone who does not have permission cannot access the computer room, user can only access to data.

# (2) Inventory Control

Both hardware and software that is unregistered cannot connect or run into the server.

# (3) Backup & Recovery

Data can be destroyed physically by harddisk failure so backup tapes are needed for data recovery.

# (4) Virus Protection

The anti-virus software should be installed and updated at all times.

There are several anti-virus programs such as Norton Anti-Virus that is an efficient program to scan and protect virus.

### 3.5.2 Logical Protection

Data Integrity should be promoted in all systems so Input, Output, and Process should be controlled as follows:

# (1) Input Control

To make sure that all input data is complete, correct and in time by providing the following aspects:

# (a) Data Verification

The sensitive data should have two times data entry such as when users need to change their password, they should type password and retype it for verification.

# (b) Data Validation

Data should be validated by using the nature of data itself such as D ate must not be 30 February, Employee Time-in should not be later than Employee Time-out, and so on.

# (c) Timeliness

Put timestamp to record after finishing data entry.

# (2) Output Control

Output should be processed on time in right format and distributed to the right person and not given to the wrong person.

# (3) Process Control

Data should be keep secret, each employee owns accessing security level by applying policy for accessing the system.

Process should be controlled by providing the following aspects:

### (a) Identification

Only an authorized person is allowed to access into system.

# (b) Authentication

Users have own password and user ID for access into system.

# (c) Authorization

Users have own permission level. They can read, write, edit, and delete some authorized data depending on the policy.

#### IV. PROJECT IMPLEMENTATION

# 4.1 Overview of Project Implementation

After finishing the process of analysis and design, the project would be implemented. The new system was constructed and delivered into day-to-day operation. The major functions of the Project Implementation are:

- (1) System Construction
- (2) System Implementation

# 4.2 System Construction

The proposed system construction consists of three tasks as follows:

### 4.2.1 Hardware and software installation

Hardware and software installation for Web server, Mail server, Database server, and development tools

### 4.2.2 Build and test database

The database schema is required to build unpopulated database that provides security controls together with backup and recovery.

# 4.2.3 Write and test new program

To develop a functional system that fulfills business and design requirements.

# 4.3 System Implementation

The Proposed System Implementation consists of three tasks as follows:

#### 4.3.1 Hardware and Software Installation for Web Clients

# 4.3.2 System Test

Testing includes verification of the basic logic of each program and the effectiveness of the entire system. It is absolutely important that the system works correctly before distributing to users. System Testing, includes two steps as follows:

# (1) Preparation

All systems needed this preparation before testing. The preparation can be classified as follows:

### (a) Assign the Test Team

Test team, including System Analyst, Users, and Auditor that are responsible for System Testing.

# (b) Test schedule

This schedule represents time when to do what and by whom.

# (c) Test script

This script represents step for testing such as name list of test team with testing part details, testing flow, what data to be put in, and how to do.

### (d) Test data

Actual data should be prepared for putting in the system.

# (e) Base Case Test Evaluation

Test team should expect test result and keep all test cases in Base Case.

# St. Gabriei's Library, Au

### (2) Actual Test

# (a) Validation Test

Testing for validation of system, including Unit Test, Module Test, System Test, and Integration Test to make sure that the system work correctly.

# (b) Security Test

Testing for security, including Security Function Test such as authentication and authorization test, and Backup & Recovery Test.

# (c) Performance Test

Testing for performance concerns Response Time testing, and System Under Stress Condition testing.

## 4.3.3 Conversion

Once system testing is complete, the project team can begin to integrate people, software, hardware, and data into the operational information system. This normally involves the conversion from the existing system to the new one. Conversion is task of transforming the users' current files, and data in existing database to the format required by new system, including the following strategies:

- (1) Users have to identify and prepare all necessary data for the system conversion.
- (2) To populate the new database with existing data from the old system.
- (3) System acceptance test, using real data for validation, security, and performance test.

- (4) Parallel conversion, both existing and proposed system are operated for sometime period until the project team is confident that the new system is working properly.
- (5) Abrupt cut over, the old system is terminated and the new system is placed into operation.

# 4.3.4 Training

Training is the final task of the System Implementation. System users should be trained and provided with documentations that guide them to using the new system.

The agenda for the 5 days training program are as follows:

- (a) Purposes and objectives of the system
- (b) Differences between the existing system and the new one
- (c) Orientation with the new system
- (d) Demonstration of the new one
- (e) Familiarization with the new system practice together with database test

#### V. CONCLUSIONS AND RECOMMENDATIONS

#### 5.1 Conclusions

The effectiveness of a system is determined by the time and cost required to operate the system versus the benefits derived from the system. The part of Cost and Benefit Analysis, Cost Comparison between Existing and Proposed System represents that cost of the proposed system higher than cost of existing system in the first year but in the later year, the proposed system cost will be lower than the existing system cost. Furthermore, the Payback Analysis represents that payback period of the proposed system is within 3.4 years so it is a good investment.

Time Attendance Information System is designed to solve existing problems such as data redundancy, lack of data sharing, time consuming in reports generating, and serves need of the organization, especially improving more efficiency in the existing workload and enhancing the overall system performance, including responding the user requirement with the following:

- (1) The proposed system provides data entry validation, faster and correct processes, and distributed output to authorized persons, so it helpful for management.
- (2) Web Based Information System decreases time for access and manipulate data over the network.
- (3) The proposed system reduces workload of Human Resource Department by providing a centralized database on Network Computing System. This new structural and flexible system is easy for maintenance so it can reduce workload of IT Department as well.

- (4) Security Control together with Backup & Recovery performed for data protection.
- (5) Web based workflow is helpful for paper and overtime cost reducing.

Table 5.1. Degree of Achievement of the Proposed System.

| Process                       | Existing System | Proposed System |
|-------------------------------|-----------------|-----------------|
| Create Shift Schedule         | 20 minutes      | 10 minutes      |
| Stored Time records           | 40 minutes      | 10 minutes      |
| Stored Leave records          | 20 minutes      | 7 minutes       |
| Stored Employee records       | 20 minutes      | 5 minutes       |
| Search Employee Time records  | 10 minutes      | 3 minutes       |
| Search Employee Leave records | 15 minutes      | 5 minutes       |
| Reports generating            | 20 minutes      | 10 minutes      |
| Total BROTHERS                | 145 minutes E4  | 50 minutes      |

Degree of Achievement of the proposed system in Table 5.1 is much faster than the existing system and saves a lot of time spent in Time Attendance Management. Since the existing system is based on PC stand alone, the problems about paperwork and human error often occur in searching, manipulation and reports generating. In the new system, Human Resource staffs can search, manipulate and generate reports for analysis. Thus, the other processes in the old system take much time to achieve. The result, in the proposed system can save much time in operation and make the result more accurate, and also help the staff work efficiently.

#### 5.2 Recommendations

Because, the proposed system has been designed to solve existing problems and meet the requirements of Human Resource Department together with Top Management of the company and the Business Rules may change in the future, there are some points that should be improved in order to make this system better as follows:

- (1) Integrate Time Attendance Section with other sections in major Human Resource Information System especially with Payroll section such as when employees leave over the limit, the system can directly send concerning information to payroll section for confirmation before deducting employee's salary.
- (2) Develop Overtime Management function and merge into Time Attendance section to make completeness for this section and link this function to Payroll section for confirmation before adding overtime to employee's salary.
- (3) In the future, we can improve this system by replacing existing time recorder with the new one and connect it together in all branch offices and head office for directly importing time data to system without importing by Human Resource staffs.
- (4) Improve Security Control of this system and publish Leave workflow over the Internet through company's Web sites, providing Web based workflow for all employees anytime and anywhere.

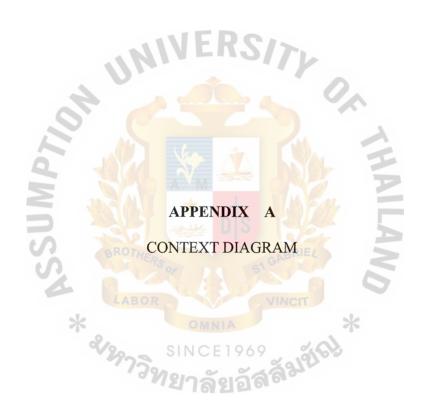

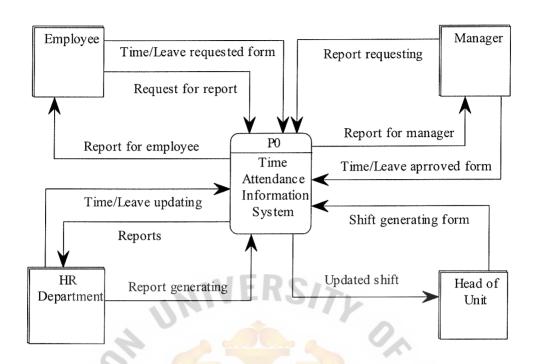

Figure A.1. Context Diagram of Existing System.

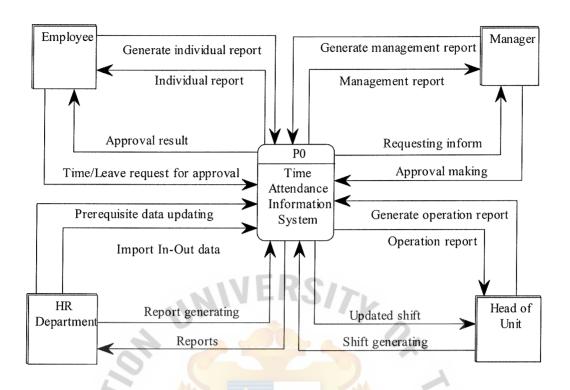

Figure A.2. Context Diagram of Proposed System.

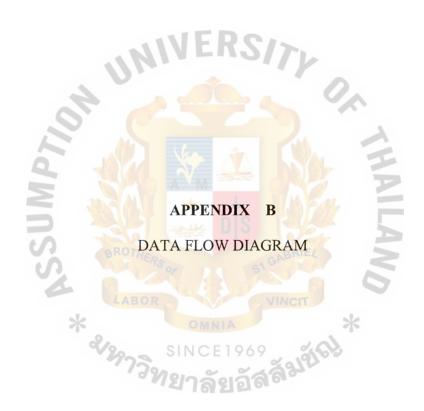

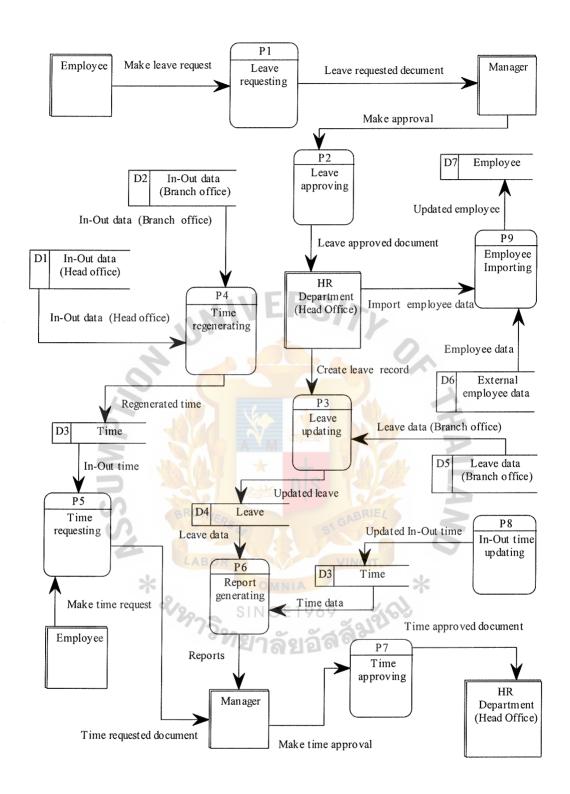

Figure B.1. Level 0 Data Flow Diagram of Existing System.

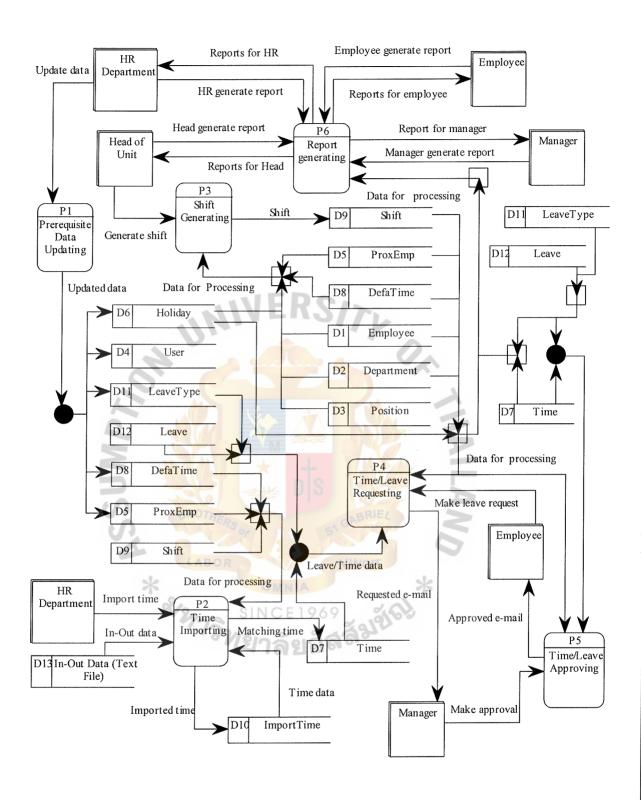

Figure B.2. Level 0 Data Flow Diagram of Proposed System.

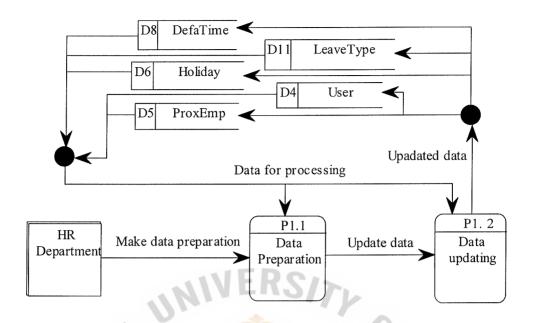

Figure B.3. Level 1 Data Flow Diagram of Prerequisite Data Updating Process.

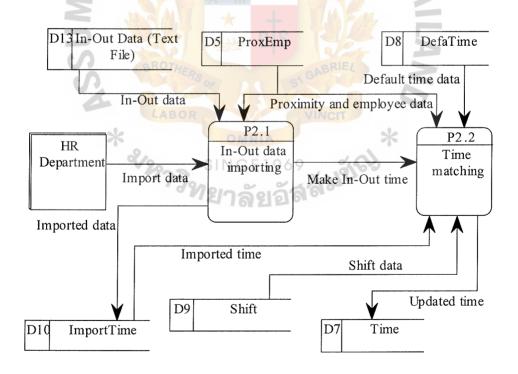

Figure B.4. Level 1 Data Flow Diagram of Time Importing Process.

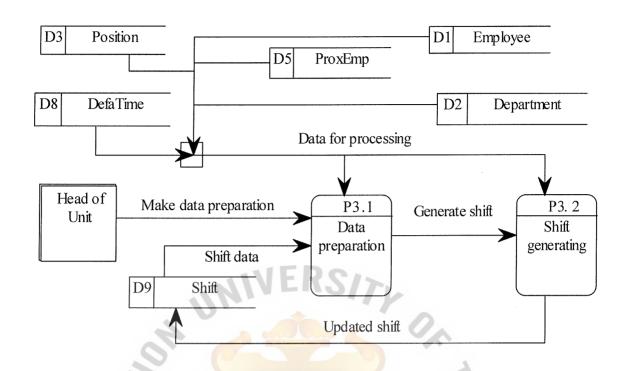

Figure B.5. Level 1 Data Flow Diagram of Shift Generating Process.

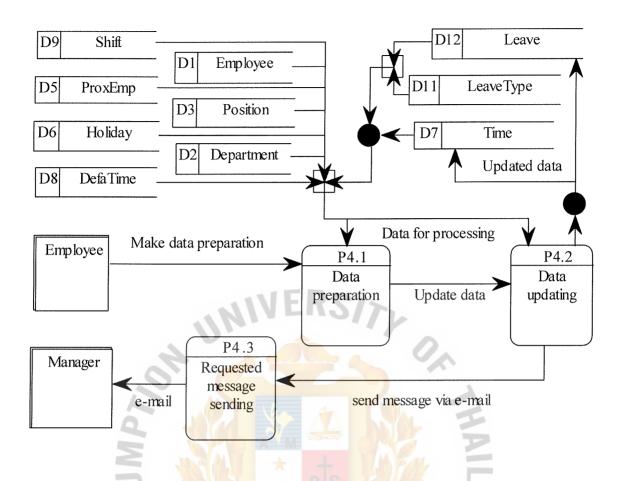

Figure B.6. Level 1 Data Flow Diagram of Time/Leave Requesting Process.

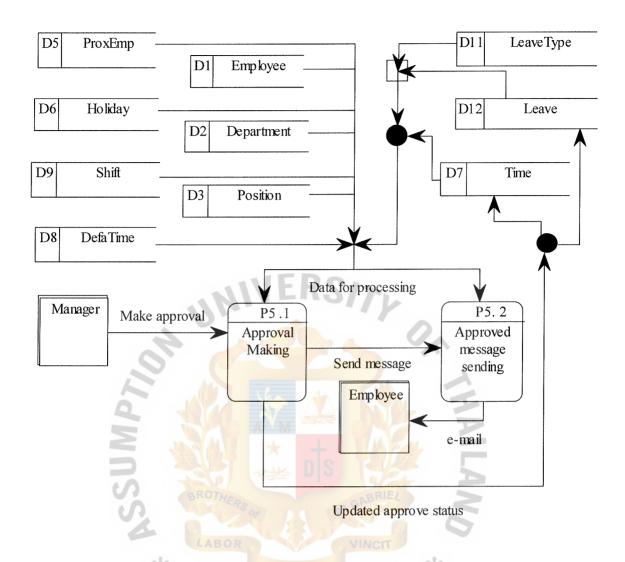

Figure B.7. Level 1 Data Flow Diagram of Time/Leave Approving Process.

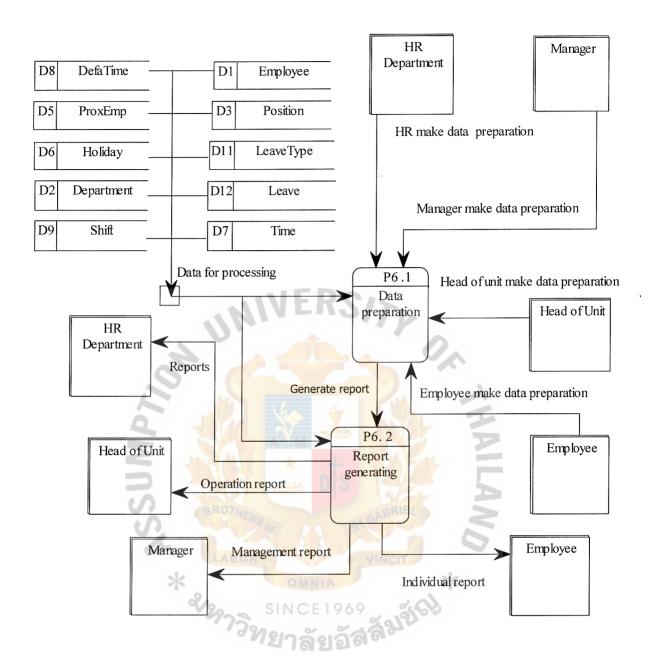

Figure B.8. Level 1 Data Flow Diagram of Report Generating Process.

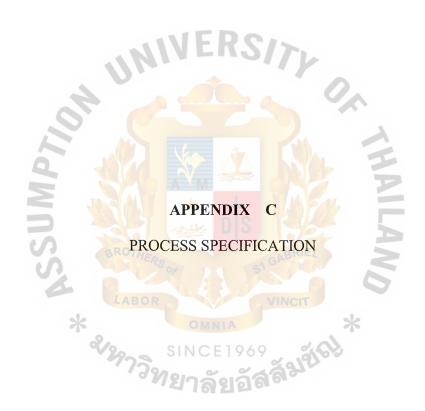

# PROCESS SPECIFICATION

Table C.1. Process Specification of Process 1.1.

| Process Name: | Data preparation for Prerequisite Data Updating                                                                     |  |
|---------------|----------------------------------------------------------------------------------------------------|--|
| Data In:      | Default Time<br>Traditional Holiday<br>Employee Proximity Card                                                      |  |
|               | Leave Type<br>System User                                                                                           |  |
| Data Out:     | Selected data for updating                                                                                          |  |
| Process:      | (1) Get necessary employee data, proximity card, default time, etc. depend on updating need of user                 |  |
|               | (2) Users select data that they want to update or select for new one inserting (3) Send updated data to process 1.2 |  |
| Attachment:   | Data Store D4, D5, D6, D8, D11                                                                                      |  |

Table C.2. Process Specification of Process 1.2.

| Process Name: | Prerequisite Data Updating                                                      |
|---------------|---------------------------------------------------------------------------------|
| Data In:      | Default Time Traditional Holiday Employee Proximity Card Leave Type System User |
| Data Out:     | Updated prerequisite data                                                       |
| Process:      | <ul><li>(1) Updated selected data</li><li>(2) Record all updated data</li></ul> |
| Attachment:   | Data Store D4, D5, D6, D8, D11                                                  |

Table C.3. Process Specification of Process 2.1.

| Process Name: | In-Out Data Importing                                                                                                  |
|---------------|----------------------------------------------------------------------------------------------------|
| Data In:      | Text file of In-Out data Employee Proximity card                                                                       |
| Data Out:     | Imported In-Out data                                                                                                   |
| Process:      | <ul><li>(1) Get necessary employee data, proximity card, and In-Out data.</li><li>(2) Import data and record</li></ul> |
| Attachment:   | Data Store D5, D13, D10                                                                                                |

Table C.4. Process Specification of Process 2.2.

| Process Name:   | Time Matching                                                                         |
|-----------------|---------------------------------------------------------------------------------------|
| Data In:        | Default Time Shift schedule Employee Proximity Card Imported In-Out data              |
| Data Out:       | Updated time                                                                          |
| Process:        | (1) Matching In-Out data with default time and shift schedule (2) Record updated time |
| Attachment: LAI | Data Store D5, D7, D8, D9, D10                                                        |

Table C.5. Process Specification of Process 3.1.

| Process Name: | Data Preparation for Shift Generating |
|---------------|---------------------------------------|
| Data In:      | Employee<br>Position                  |
|               | Department                            |
|               | Employee Proximity card               |
|               | Default time                          |
| Data Out:     | Required data for shift generating    |
| Process:      | (1) Get necessary data                |
|               | (2) Provide data for process 3.2      |
| Attachment:   | Data Store D1, D2, D3, D5, D8         |

Table C.6. Process Specification of Process 3.2.

| Process Name: | Shift Generating                  |
|---------------|-----------------------------------|
|               | Employee                          |
|               | Position                          |
| Data In:      | Department                        |
|               | Employee Proximity card           |
|               | Default time                      |
| Data Out:     | Shift schedule                    |
| Process:      | (1) Generate shift                |
|               | (2) Record generated shift        |
| Attachment:   | Data Store D1, D2, D3, D5, D8, D9 |

Table C.7. Process Specification of Process 4.1.

| Process Name: | Data Preparation for Time/Leave Requesting      |
|---------------|-------------------------------------------------|
|               | Employee                                        |
|               | Position                                        |
|               | Department                                      |
| 10            | Employee Proximity card                         |
| Data In:      | Default time                                    |
|               | Shift                                           |
| LA            | Leave VINCE                                     |
| *             | Leave Type                                      |
| ~             | Time                                            |
| Data Out:     | Prepared data for Time/Leave requesting         |
| Process:      | (1) Get necessary data                          |
| F10Cess.      | (2) Provide data for process 4.2                |
| Attachment:   | Data Store D1, D2, D3, D5, D6, D7, D8, D9, D11, |
| Attacimient.  | D12                                             |

Table C.8. Process Specification of Process 4.2.

| Process Name: | Data Updating for Time/Leave Requesting         |
|---------------|-------------------------------------------------|
|               | Employee                                        |
|               | Position                                        |
|               | Department                                      |
|               | Employee Proximity card                         |
| Data In:      | Default time                                    |
|               | Shift                                           |
|               | Leave                                           |
|               | Leave Type                                      |
|               | Time                                            |
| Data Out:     | Updated time                                    |
|               | (1) Edit Time data                              |
| Process:      | (2) Record edited time                          |
|               | (3) Provide data for process 4.3                |
| Attachment:   | Data Store D1, D2, D3, D5, D6, D7, D8, D9, D11, |
| Attachment.   | D12                                             |

Table C.9. Process Specification of Process 4.3.

| Process Name: | Requested Message Sending                                                    |
|---------------|------------------------------------------------------------------------------|
| Data In:      | Employee Position Department                                                 |
| Data Out:     | Requested message via e-mail                                                 |
| Process:      | <ul><li>(1) Get necessary data</li><li>(2) Send message via e-mail</li></ul> |
| Attachment:   | Data Store D1, D2, D3                                                        |

Table C.10. Process Specification of Process 5.1.

| Process Name: | Data Preparation for Time/Leave Approving       |
|---------------|-------------------------------------------------|
|               | Employee                                        |
|               | Position                                        |
|               | Department                                      |
|               | Employee Proximity card                         |
| Data In:      | Default time                                    |
|               | Shift                                           |
|               | Leave                                           |
|               | Leave Type                                      |
|               | Time                                            |
| Data Out:     | Approved Time/Leave data                        |
|               | (1) User receive e-mail and get necessary data  |
| Process:      | (2) Record approved status                      |
|               | (3) Provide data for process 5.2                |
| Attachment    | Data Store D1, D2, D3, D5, D6, D7, D8, D9, D11, |
| Attachment:   | D12                                             |

Table C.11. Process Specification of Process 5.2.

| Process Name: | Approved Message Sending                                                     |
|---------------|------------------------------------------------------------------------------|
| Data In:      | Position Department                                                          |
| Data Out:     | Approved message via e-mail                                                  |
| Process:      | <ul><li>(1) Get necessary data</li><li>(2) Send message via e-mail</li></ul> |
| Attachment:   | Data Store D1, D2, D3                                                        |

Table C.12. Process Specification of Process 6.1.

| Process Name: | Data Preparation for Report Generating                                                        |
|---------------|-----------------------------------------------------------------------------------------------|
| Data In:      | Employee Position Department Employee Proximity card Default time Shift Leave Leave Type Time |
| Data Out:     | Prepared data for report generating                                                           |
| Process:      | <ul><li>(1) Get necessary data</li><li>(2) Provide data for process 6.2</li></ul>             |
| Attachment:   | Data Store D1, D2, D3, D5, D6, D7, D8, D9, D11, D12                                           |

Table C.13. Process Specification of Process 6.2.

| Process Name: | Report Generating                                                                             |
|---------------|-----------------------------------------------------------------------------------------------|
| Data In:      | Employee Position Department Employee Proximity card Default time Shift Leave Leave Type Time |
| Data Out:     | Generated reports                                                                             |
| Process:      | <ul><li>(1) Generate report</li><li>(2) Display on screen</li></ul>                           |
| Attachment:   | Data Store D1, D2, D3, D5, D6, D7, D8, D9, D11, D12                                           |

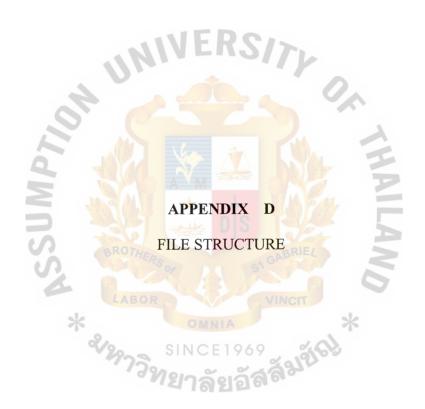

Time Attendance Database

Table D.1. Structure of DEFA\_TIME Table.

| No.     | Field Name                 | Field Type                                | Unique                        | Nullable  | Unique Nullable Foreign Key to Table | Check         | Key Type    |
|---------|----------------------------|-------------------------------------------|-------------------------------|-----------|--------------------------------------|---------------|-------------|
|         | Defa_id                    | character (2)                             | Y                             |           |                                      |               | Primary Key |
| 2       | Defa_out                   | character (5)                             |                               | *         |                                      |               | Attribute   |
| 3       | Defa_in                    | character (5)                             | 8                             |           |                                      |               | Attribute   |
| 4       | End_break                  | character (5)                             | 29                            |           |                                      |               | Attribute   |
| 5       | Begin_break   character (5 | character (5)                             | 7:0                           | AB        |                                      |               | Attribute   |
| 9       | SS_holiday                 | character (1)                             | 18                            | ERS<br>OR |                                      | Can be Y or N | Attribute   |
|         |                            |                                           | SINCE 19<br><b>ใยาลัย</b> ชื่ | OMNIA     |                                      | VER.          |             |
| Table I | O.2. Structure             | Table D.2. Structure of DEPARTMENT Table. | 3NT Table.                    |           |                                      | S             |             |
|         |                            |                                           | 3(6                           |           |                                      |               |             |

Table D.2.

|                               | Key Type                             | Primary Key    | Attribute     | Attribute      |
|-------------------------------|--------------------------------------|----------------|---------------|----------------|
| ERS/                          | Check                                |                |               |                |
|                               | Unique Nullable Foreign Key to Table |                |               |                |
| SI GA<br>VII                  | Nullable                             |                | *             | MIN            |
| RTMENT Table.                 | Unique                               | Y              |               |                |
| of DEPARTME                   | Field Type                           | character (12) | character (5) | character (20) |
| Table D.2. Structure of DEPAI | No. Field Name                       | Dept_code      |               | Dept_name      |
| Table D                       | No.                                  | 1              | 2             | 3              |

Table D.3. Structure of EMPLOYEE Table.

|                      |                |               |                |              |                |                |                |                |               |                |                 |               |                | 1 |
|----------------------|----------------|---------------|----------------|--------------|----------------|----------------|----------------|----------------|---------------|----------------|-----------------|---------------|----------------|---|
| Key Type             | Primary Key    | Attribute     | Attribute      | Attribute    | Attribute      | Attribute      | Attribute      | Attribute      | Attribute     | Attribute      | Attribute       | Attribute     | Attribute      |   |
| Check                |                |               |                | > Start_date |                |                |                |                |               |                |                 | < Resign_date | S              |   |
| Foreign Key to Table |                | SIIMD>        |                |              | A NOT THE      |                |                | POSITION       |               |                |                 |               |                |   |
| Unique Nullable      |                |               |                | Y            |                | LA             | BO             | ERS            | 05            | Y              | Y               |               | 07             |   |
| Unique               | Y              |               |                | *            | 8              | 29             | 75             | 19/            | SI            | O Z G          | CE              | 19            | 169            |   |
| Field Type           | character (12) | character (5) | character (20) | date(10)     | character (10) | character (25) | character (30) | character (12) | character (1) | character (20) | character (255) | date (10)     | character (20) |   |
| Field Name           | Emp_id         | Position_code | Level          | Resign_date  | Title          | Name           | Surname        | Dept_code      | Gender        | Telephone      | Address         | Start_date    | Email          |   |
| No.                  | -              | 2             | 3              | 4            | 5              | 9              | 7              | 8              | 6             | 10             | 11              | 12            | 13             |   |

Table D.4. Structure of HOLIDAY Table.

| Field Name                  | Field Type     | Unique | Nullable | Foreign Key to Table | Check | Key Type    |
|-----------------------------|----------------|--------|----------|----------------------|-------|-------------|
| Ck_date                     | date (10)      | Y      |          |                      |       | Primary Key |
| <br>Update_user             | character (5)  |        |          | SIMDX                |       | Attribute   |
| <br>Detail                  | character (20) |        | 2        |                      |       | Attribute   |
| <br>Update_date   date (10) | date (10)      |        | · *      |                      |       | Attribute   |

Table D.5. Structure of IMPORT\_TIME Table.

| - (      |                                      |
|----------|--------------------------------------|
| Fol      | Unique Nullable Foreign Key to Table |
| 9        | 96)                                  |
|          | 9 °                                  |
|          | INC                                  |
| PROX EMP | TIE NO                               |

Table D.6. Structure of LEAVE Table.

| Key Type             | Primary Key   | Attribute | Attribute | Attribute     | Attribute | Attribute   | Attribute     | Attribute     | Attribute     | Attribute       | Attribute      | Attribute     | Attribute     |
|----------------------|---------------|-----------|-----------|---------------|-----------|-------------|---------------|---------------|---------------|-----------------|----------------|---------------|---------------|
| Check                |               |           |           |               | < To_date | > From_date |               |               |               |                 | Can be W, Y, N | Can be Y, N   | S             |
| Foreign Key to Table |               | SIMDS     |           | PROX_EMP      |           |             |               |               |               |                 |                |               | LEAVE TYPE    |
| Nullable             |               | 7         |           | *             |           | L           | AB            | ERS OR        | 6             | 0               |                | IA            |               |
| Uniq<br>ue           | Ā             |           |           |               | 8         | 29          | 7             | 19            | SI            | N               | CE d           | 19            | 26            |
| Field Type           | Character (6) | Date (10) | Date (10) | Character (4) | Date (10) | Date (10)   | Character (5) | Character (5) | Character (4) | Character (100) | Character (1)  | Character (1) | Character (2) |
| Field Name           | Leave_req_id  | Req_date  | Appr_date | Emp_id        | Fromdate  | Todate      | Fromtime      | Totime        | Appr_user     | Remark          | Status         | Lock          | Leave_id      |
| No.                  | <b>—</b>      | 2         | 3         | 4             | 5         | 9           | 7             | 8             | 6             | 10              | 11             | 12            | 13            |

Table D.7. Structure of LEAVE\_TYPE Table.

| No. | Field Name | Field Type     | Unique | Nullable | Foreign Key to Table | Check       | Key Type    |
|-----|------------|----------------|--------|----------|----------------------|-------------|-------------|
| 1   | Leave_id   | Character (2)  | Y      |          |                      |             | Primary Key |
| 7   | Leave desc | Character (50) |        |          | *QMIIS               |             | Attribute   |
| n   | Limit      | Character (1)  |        | CK       |                      | Can be Y, N | Attribute   |
| 4   | Max        | Integer (2)    |        | *        |                      |             | Attribute   |

|                                         | Key Type                             | Primary Key                 | Attribute   | Attribute     | Attribute      | Attribute     |
|-----------------------------------------|--------------------------------------|-----------------------------|-------------|---------------|----------------|---------------|
| VINI                                    | Check                                | 5                           |             |               |                |               |
|                                         | Unique Nullable Foreign Key to Table |                             |             |               |                |               |
| LABOR                                   | Nullable                             |                             | 7 G         | ABI           | RIE            |               |
| SIN                                     | Unique                               | X X                         | 9           | 3             | 362            | 6             |
| POSITION Table                          | Field Type                           | Character (6)               | Date (10)   | Character (4) | Character (40) | Character (4) |
| Table D.8. Structure of POSITION Table. | Field Name                           | Position_code Character (6) | Update_date | Update_user   | Position_name  | Emp_id        |
| Γable Γ                                 | No.                                  | -                           | 2           | 3             | 4              | 5             |

\*

Table D.9. Structure of PROX\_EMP Table.

| -       | Į.            | -                                     |                                | 11.11    |                      | 7     | E           |
|---------|---------------|---------------------------------------|--------------------------------|----------|----------------------|-------|-------------|
| No.     | Field Name    | Field Lype                            | Omque                          | Nullable | Foreign Key to Table | Check | Key 1ype    |
| 1       | Emp_id        | Character (6)                         | Y                              |          |                      |       | Primary Key |
| 2       | Card_id       | Character (10)                        |                                | 527      |                      |       | Attribute   |
| 3       | Begin_date    | Date (10)                             |                                | CX       |                      |       | Attribute   |
| 4       | End_date      | Date (10)                             |                                | *        |                      |       | Attribute   |
| 5       | Update_date   | Update_date   Character (4)           | 8                              |          | A 100 A A A          |       | Attribute   |
| 9       | Update_user   | Character (4)                         | 29                             | L        |                      |       | Attribute   |
| 7       | Defa_id       | Character (2)                         | 7-                             | AB(      |                      |       | Attribute   |
| Table I | 0.10. Structu | Table D.10. Structure of SHIFT Table. | SINCE 1969<br><b>ทยาลัยอัส</b> | R OMNIA  |                      | IVERS |             |

Table D.10. Structure of SHIFT Table.

| -   |                |               |        | V        |                               |       |             |
|-----|----------------|---------------|--------|----------|-------------------------------|-------|-------------|
| 174 | No. Field Name | Field Type    | Unique | Nullable | Nullable Foreign Key to Table | Check | Key Type    |
|     | Shift_id       | Character (6) | Y      |          |                               |       | Primary Key |
|     | 2 Offday       | Character (1) |        |          |                               |       | Attribute   |
| I   |                | Character (2) |        |          | DEFA_TIME                     |       | Attribute   |
| 0,1 | 4 Sh date      | Date (10)     |        | ND       | AMBICA                        |       | Attribute   |

Table D.11. Structure of TIME Table.

|                      | 1             | Γ             | ı —           | Γ         |              |               |           |                |           |               |           |               |                |               | l |
|----------------------|---------------|---------------|---------------|-----------|--------------|---------------|-----------|----------------|-----------|---------------|-----------|---------------|----------------|---------------|---|
| Key Type             | Primary Key   | Attribute     | Attribute     | Attribute | Attribute    | Attribute     | Attribute | Attribute      | Attribute | Attribute     | Attribute | Attribute     | Attribute      | Attribute     |   |
| Check                |               |               |               |           | < Date_out   |               | > Date_in | Can be W, Y, N |           |               |           | Can be Y, N   | S              |               |   |
| Foreign Key to Table |               | N DX          | 9//           | HOLIDAY   | A MASS A A A | PROX EMP      |           |                |           |               |           |               |                | DEFA_TIME     |   |
| Nullable             |               |               |               | *         |              | S.L.          | ABO       | ERS            | 5         |               |           | IA            | 0,             | S V           |   |
| Unique               | Y             |               |               |           | 9            | 29            | 7-        | 18             | SI        | No<br>17      | CE        | 19<br>211     | ) 6 ·          | 3 6           |   |
| Field Type           | Character (6) | Character (5) | Character (5) | Date (10) | Date (10)    | Character (4) | Date (10) | Character (1)  | Date (10) | Character (4) | Date (10) | Character (1) | Character (50) | Character (2) |   |
| Field Name           | Time_id       | Time_out      | Time_in       | Ck_date   | Date_in      | Emp_id        | Date_out  | Status         | Req_date  | Appr_user     | Appr_date | Lock          | Remark         | Defa_id       |   |
| No.                  | _             | 2             | 3             | 4         | 5            | 9             | 7         | 8              | 6         | 10            | 11        | 12            | 13             | 14            |   |

Table D.12. Structure of USER Table.

| ique Nullable<br>Y | Foreign Key to Table | Check      | Key Type<br>Primary Key                         |
|--------------------|----------------------|------------|-------------------------------------------------|
|                    | XQM X                | Can be 1-4 | Attribute                                       |
|                    | DEFA_TIME            |            | Attribute                                       |
| *                  |                      |            | Attribute                                       |
| 8                  | A. Miller of A.      |            | Attribute                                       |
| - ' ' ' ' '        |                      | Nullable   | Nullable Foreign Key to Table  Can b  DEFA_TIME |

Table D.13. Structure of PROX\_EMP\_SHIFT Table.

|     |            |               | 0              |          |                      |       |             |
|-----|------------|---------------|----------------|----------|----------------------|-------|-------------|
| No. | Field Name | Field Type    | Unique         | Nullable | Foreign Key to Table | Check | Key Type    |
| _   | Emp_id     | Character (4) | 96<br><b>X</b> |          | PROX_EMP             | S     | Primary Key |
| 2   | Shift id   | Character (6) | 9              | A G      | SHIFT                |       | Primary Key |

Table D.14. Structure of PROX\_EMP\_DEFA\_TIME Table.

| No. | Field Name | Field Type    | Unique | Nullable | Foreign Key to Table | Check | Key Type    |
|-----|------------|---------------|--------|----------|----------------------|-------|-------------|
|     | Emp_id     | Character (4) | Ā      |          | PROX_EMP             |       | Primary Key |
| 7   | Defa_id    | Character (2) |        |          | DEFA_TIME            |       | Primary Key |

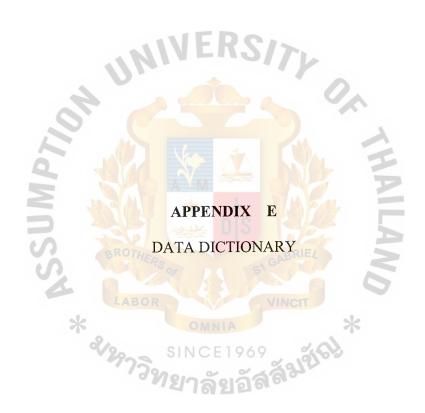

## **DATA DICTIONARY**

Table E.1. Data Dictionary of Time Attendance Database.

| Field Name                                                                                                    | Meaning                                                                                                    |
|----------------------------------------------------------------------------------------------------|----------------------------------------------------------------------------------------------------|
| Address Appr_date Appr_user Begin_break Begin_date Card_id Ck_date Date_in Date_out Defa_id Defa_in Defa_out Dept_abbrv Dept_code Dept_name Detail Email Emp_id End_break End_date Fromdate Fromdate Fromtime Gender IO_date IO_time Import_id Leave_desc Leave_id Level Limit Lock | Address of each employee Time/Leave approving date User who approve Time/Leave request Time of the beginning break in work day First date of proximity card using for each employee ID of each proximity card Real date in month Date that employee start working in each day Date that employee stop working in each day ID of each default time in working time schedule Time that employee have to start working in each day Department abbreviation name Department code Department name Detail of each traditional holiday E-Mail address of each employee Employee ID Time that employee start leave Time that employee start leave Time that employee start leave Gender of each employee Date that employee record In-Out data Time that employee record In-Out data ID of each imported In-Out data Description of leave type ID of leave type ID of leave request Personnel level of each employee Leave limit of leave type for each employee working lifetime Status of record locking |
|                                                                                                    | **                                                                                                    |

Table E.1. Data Dictionary of Time Attendance Database (Continued).

| Field Name    | Meaning                                                     |
|---------------|-------------------------------------------------------------|
| Permission    | Permission level of each user                               |
| Position code | Code of position                                            |
| Position name | Name of position                                            |
| Remark        | Remark for Time/Leave requesting                            |
| Req_date      | Date of Time/Leave requesting                               |
| Resign date   | Resign date of each employee                                |
| Shift_id      | ID of each generated shift                                  |
| Start date    | Work start date of each employee                            |
| Status        | Status of Time/Leave requesting                             |
| Surname       | Surname of each employee                                    |
| Telephone     | Telephone of each employee                                  |
| Time_id       | ID of Time requesting                                       |
| Time_in       | Real time that employee start working in each day           |
| Time_out      | Real time that employee stop working in each day            |
| Todate        | Date that employee stop leave                               |
| Totime        | Time that employee stop leave                               |
| Update_date   | Date that user update data                                  |
| Update_user   | User who update data                                        |
| Sh_date       | Dat <mark>e that set up</mark> shift                        |
| SS_holiday    | Status of user's offday some user didn't work in Sunday and |
| 03            | Saturday whereas other groups work in that day.             |
| U             | 91                                                          |
|               | LAPOP WINOT                                                 |
|               | VINCII                                                      |
|               | * OMNIA *                                                   |
|               | 120 SINCE 1969 400                                          |
|               | 7732000                                                     |
|               | " <b>४</b> । ର ଶ ର ଶ ର ଶ                                    |

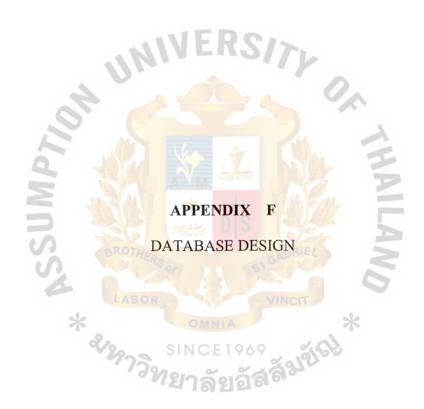

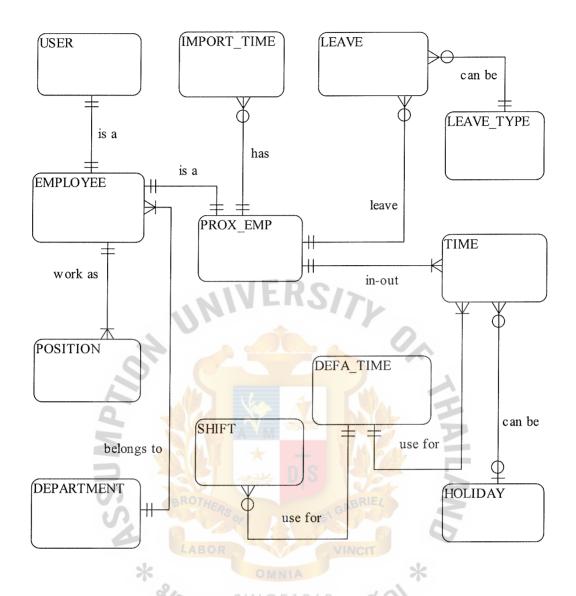

Figure F.1. Context Data Model of Time Attendance Information System.

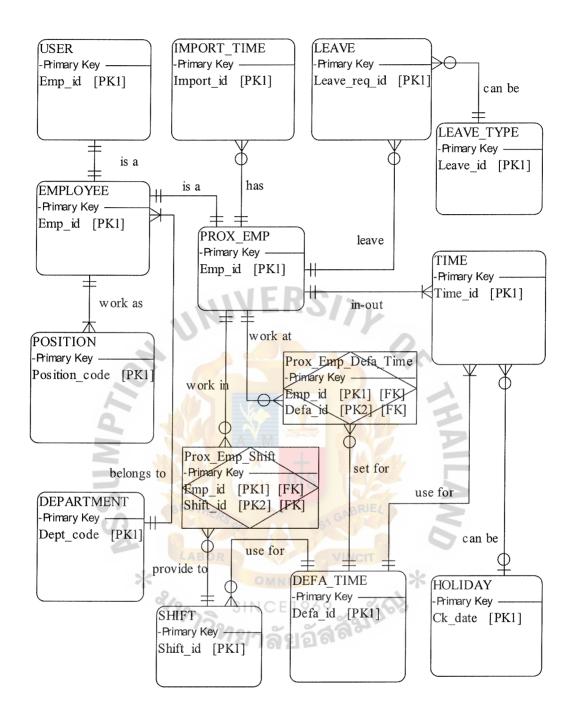

Figure F.2. Key-Based Data Model of Time Attendance Information System.

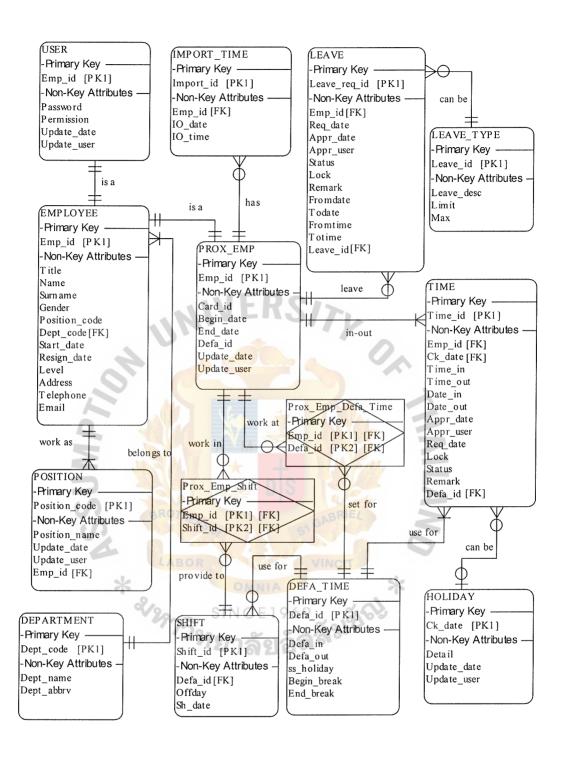

Figure F.3. Fully Attributed Data Model of Time Attendance Information System.

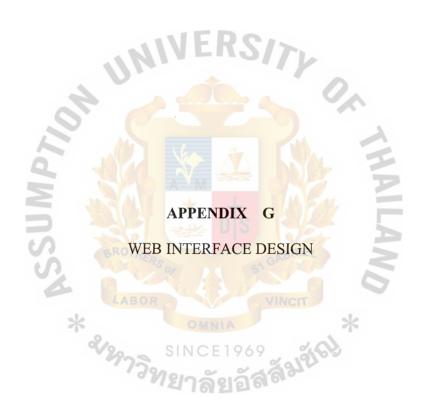

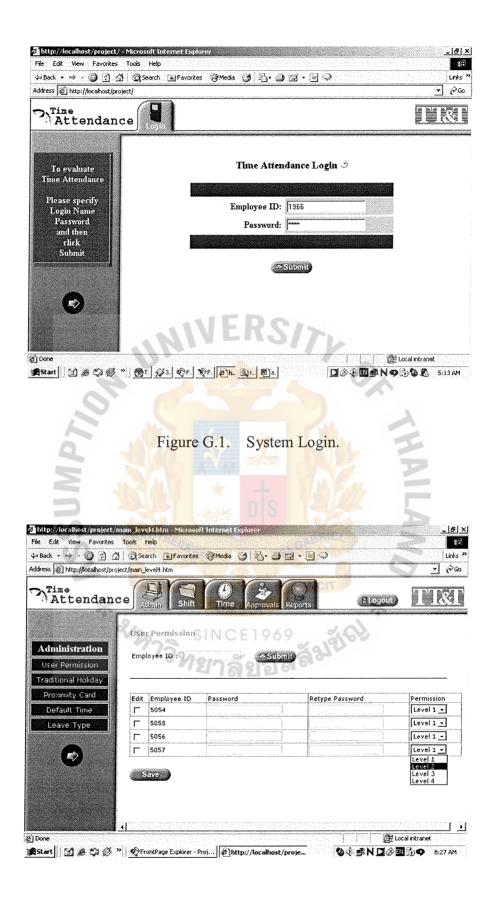

Figure G.2. User Permission Updating.

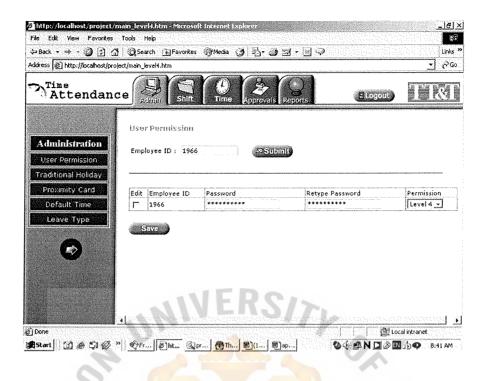

Figure G.3. User Permission Updating: Specify Employee ID.

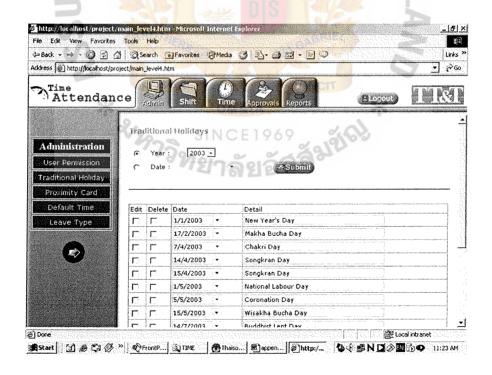

Figure G.4. Traditional Holidays Updating.

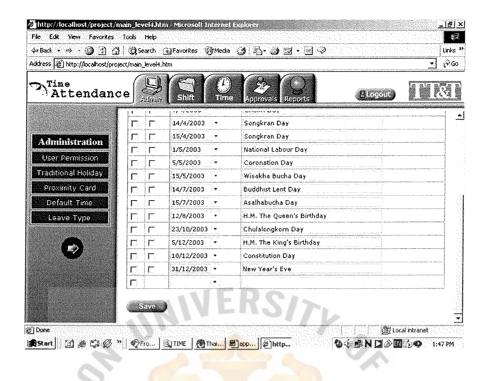

Figure G.5. Traditional Holidays Updating (Continued).

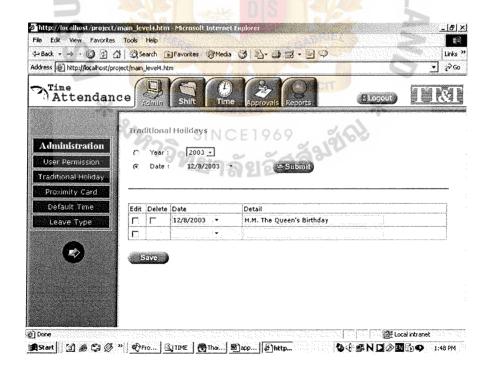

Figure G.6. Traditional Holidays Updating: Specify Date.

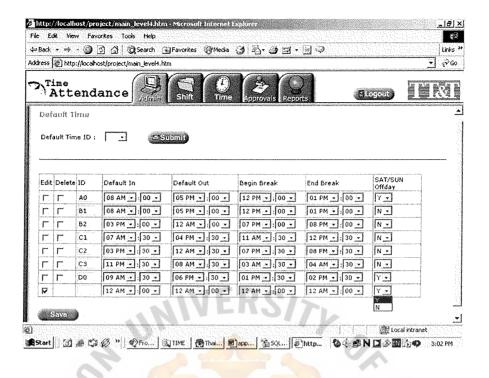

Figure G.7. Default Time Updating.

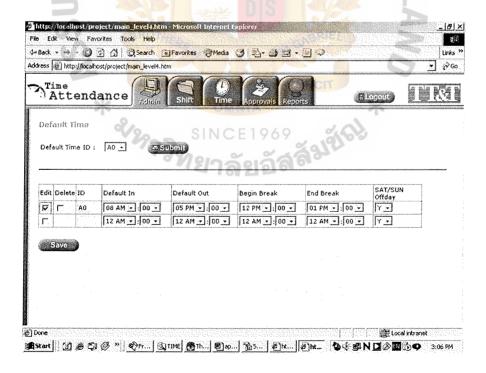

Figure G.8. Default Time Updating: Specify Default Time ID.

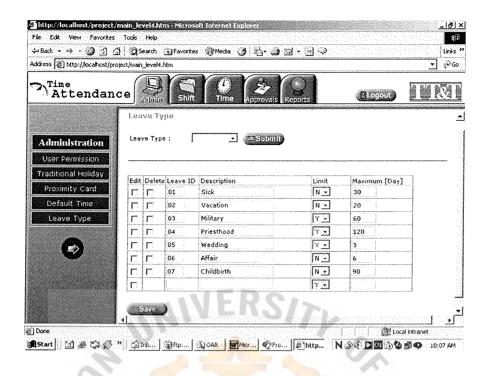

Figure G.9. Leave Type Updating.

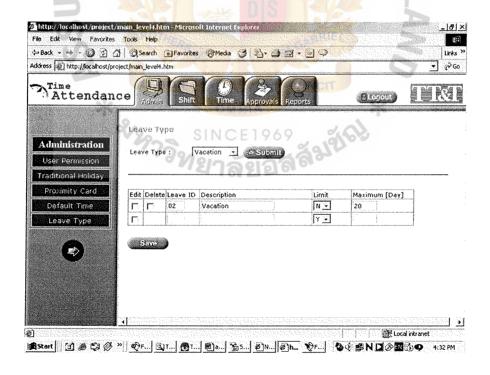

Figure G.10. Leave Type Updating: Specify Leave Type.

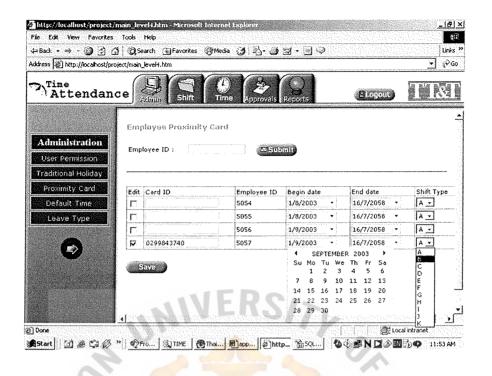

Figure G.11. Employee Proximity Card Updating

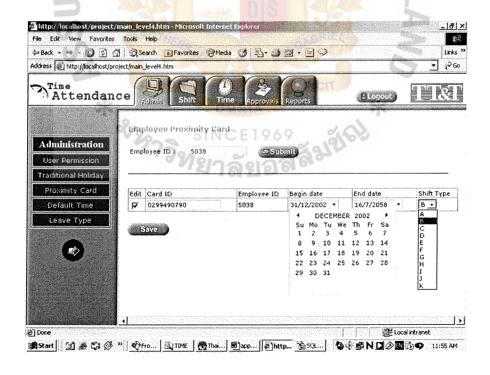

Figure G.12. Employee Proximity Card Updating: Specify Employee ID.

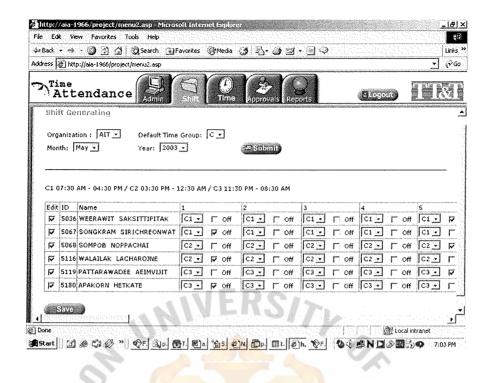

Figure G.13. Shift Generating.

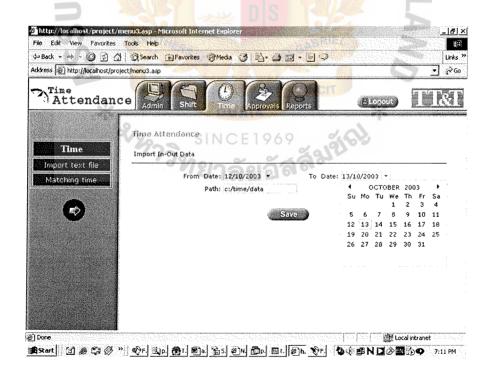

Figure G.14. In-Out Data Importing.

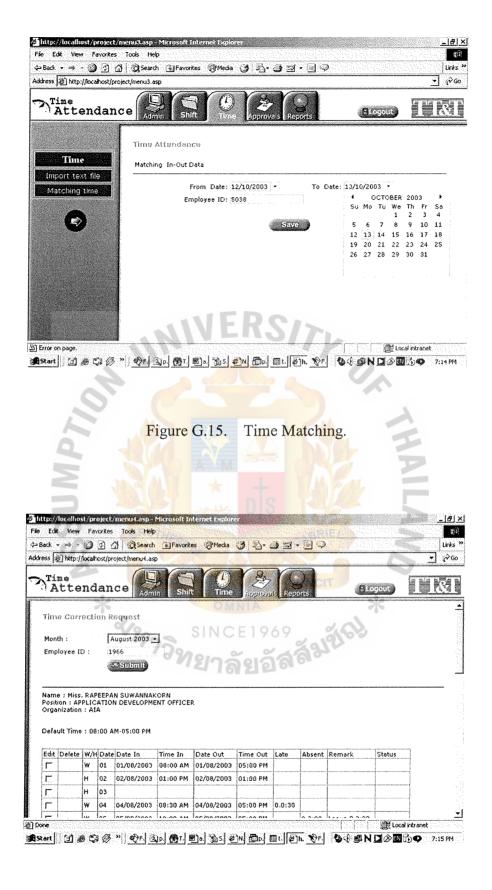

Figure G.16. Time Correction Requesting: Select Date.

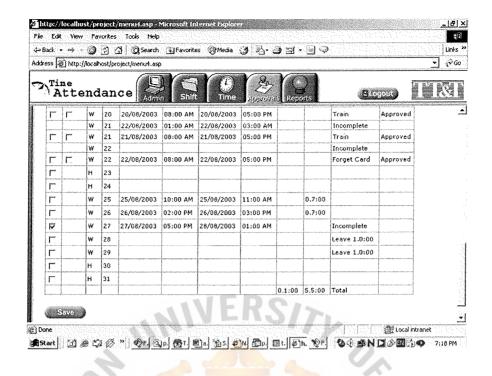

Figure G.17. Time Correction Requesting: Select Date (Continued).

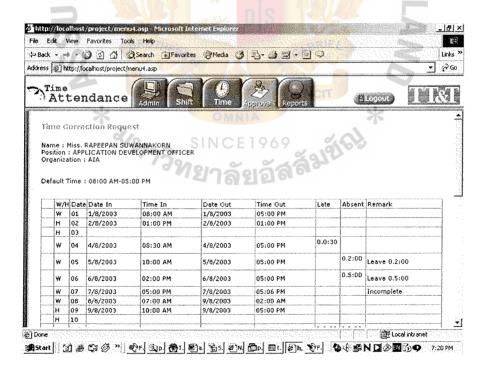

Figure G.18. Time Correction Requesting: Edit Data.

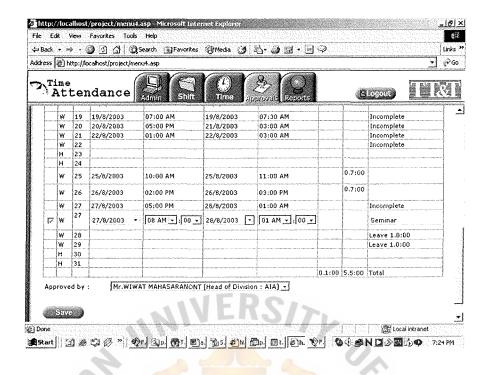

Figure G.19. Time Correction Requesting: Edit Data (Continued).

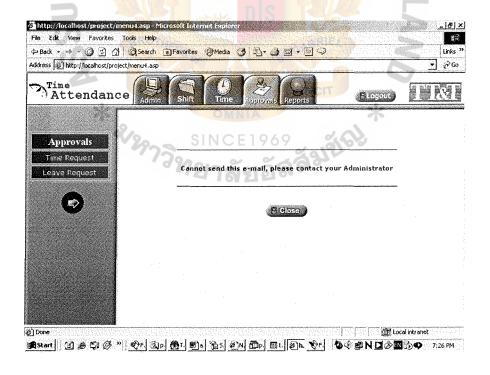

Figure G.20. Informed error message for Time Correction Requesting.

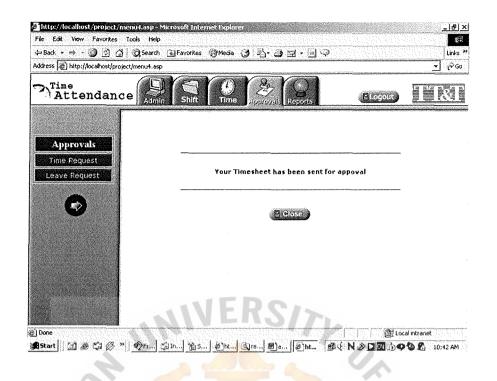

Figure G.21. Informed success message for Time Correction Requesting.

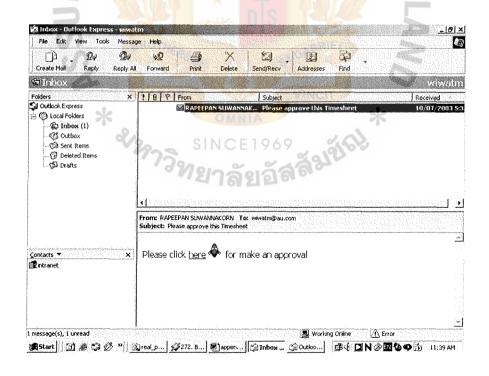

Figure G.22. Requesting Message via E-Mail.

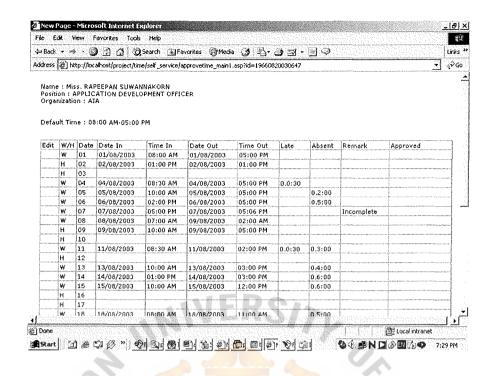

Figure G.23. Time Approving.

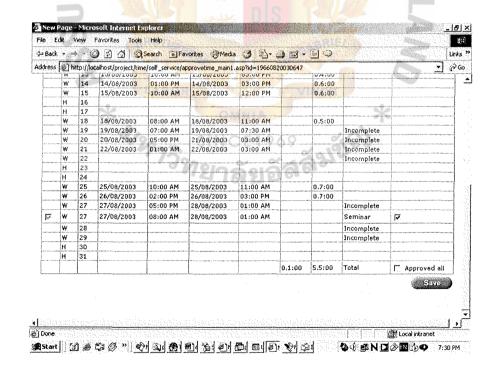

Figure G.24. Time Approving (Continued).

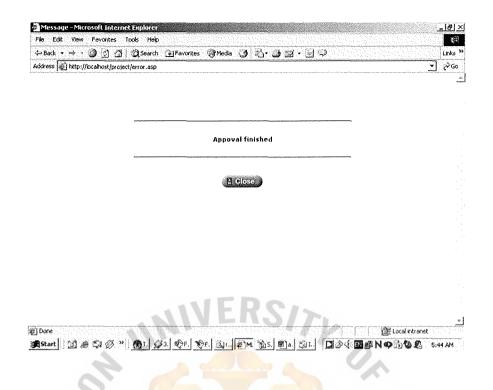

Figure G.25. Informed success message for Time Correction Approving.

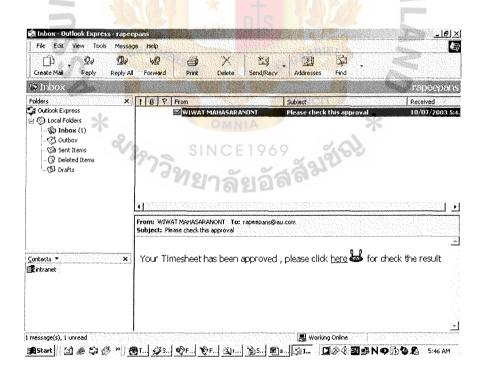

Figure G.26. Approved message via E-Mail.

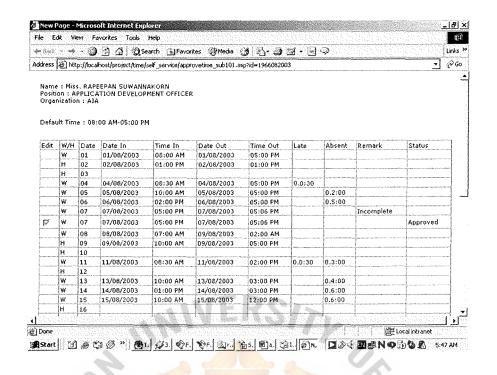

Figure G.27. Approved Result Checking.

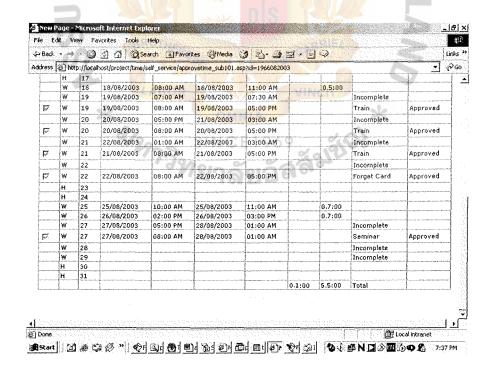

Figure G.28. Approved Result Checking (Continued).

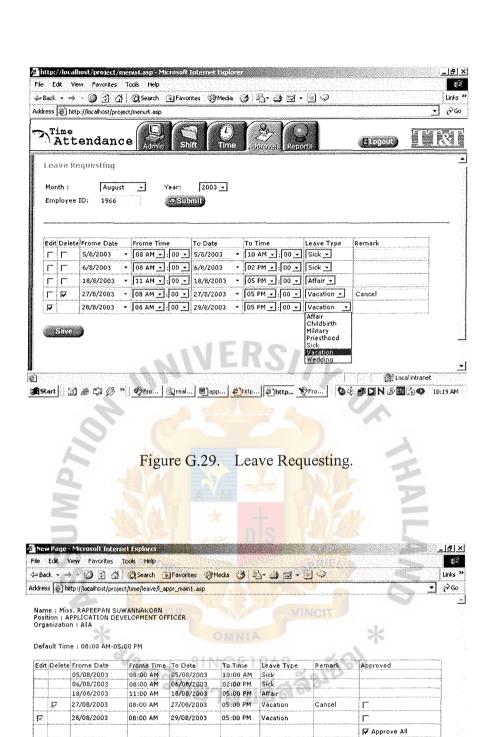

② Done 劉Skart ② 多 ② ③ ② Pfro... ③real... 圖 app... を lktp... ② New... ② Fro... ② 小 愛 □ N ② 函 ② ● 10:23 AM

Figure G.30. Leave Approving.

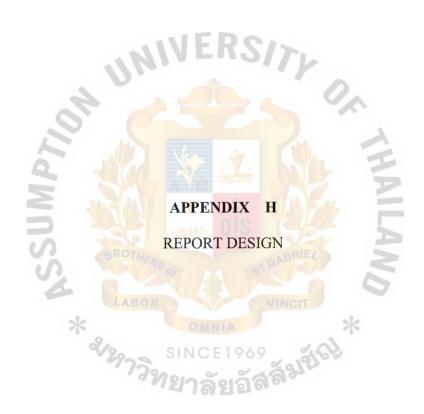

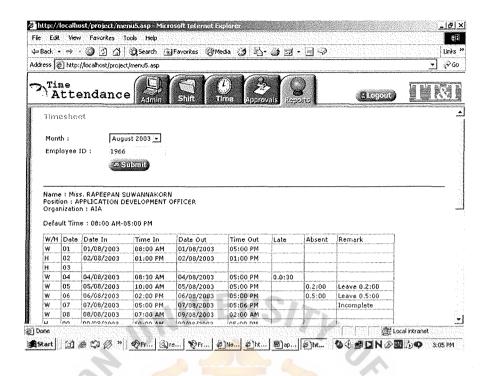

Figure H.1. Timesheet for Normal Working Schedule.

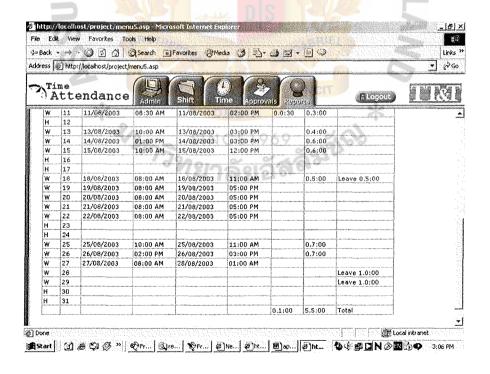

Figure H.2. Timesheet for Normal Working Schedule (Continued).

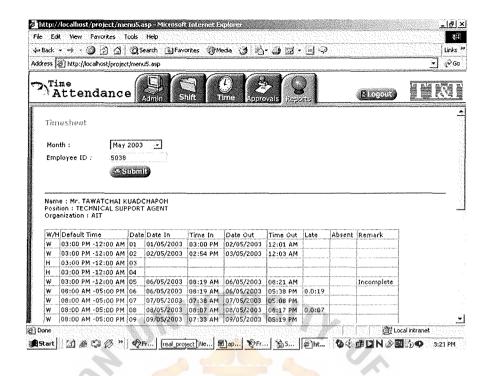

Figure H.3. Timesheet for Shift Working Schedule.

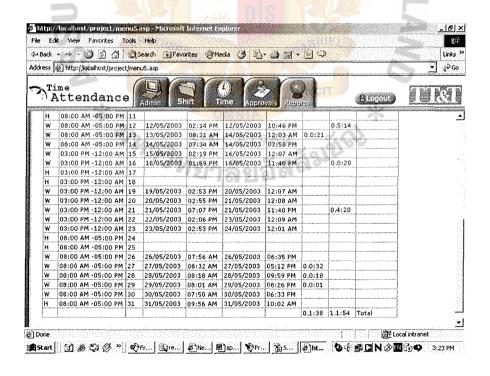

Figure H.4. Timesheet for Shift Working Schedule (Continued).

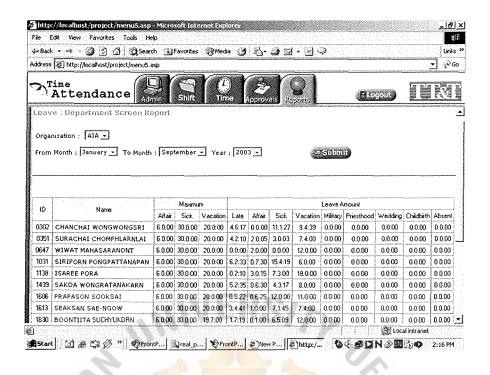

Figure H.5. Leave: Department Screen Report.

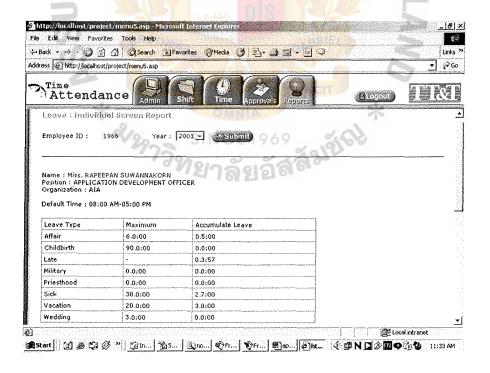

Figure H.6. Leave: Individual Screen Report.

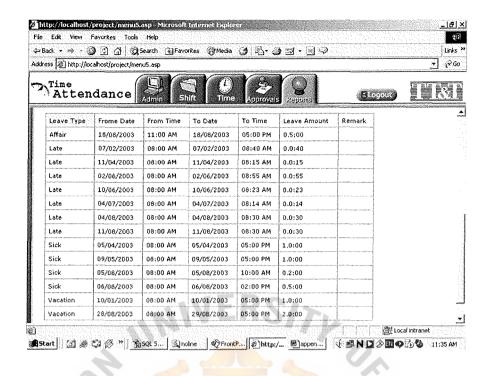

Figure H.7. Leave: Individual Screen Report (Continued).

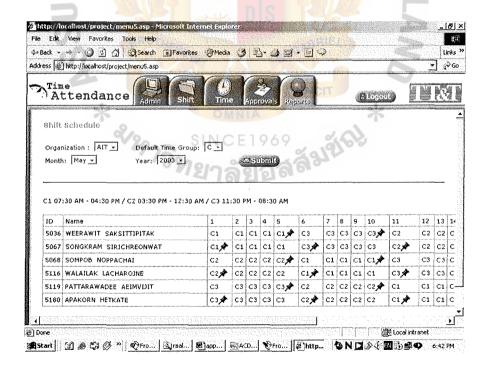

Figure H.8. Shift Schedule: Department Screen Report.

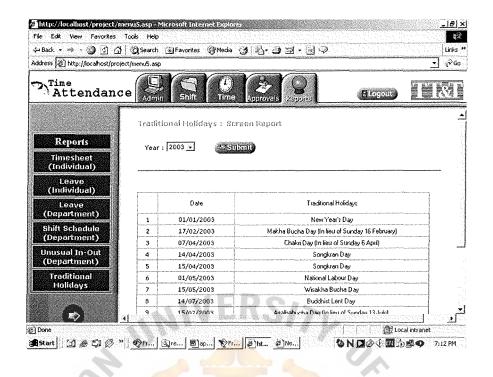

Figure H.9. Traditional Holidays: Screen Report.

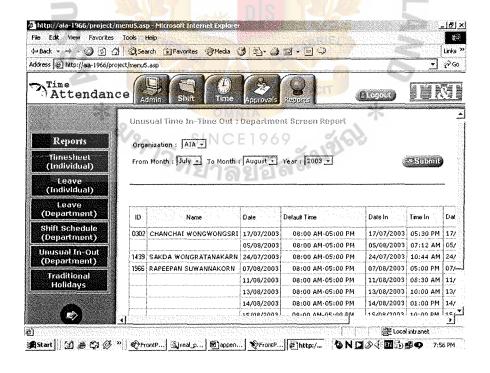

Figure H.10. Unusual Time In – Time Out: Department Screen Report.

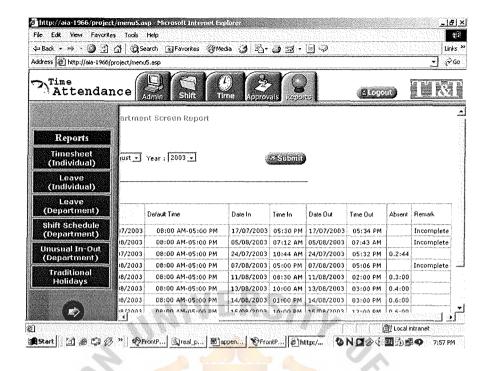

Figure H.11. Unusual Time In – Time Out: Department Screen Report (Continued).

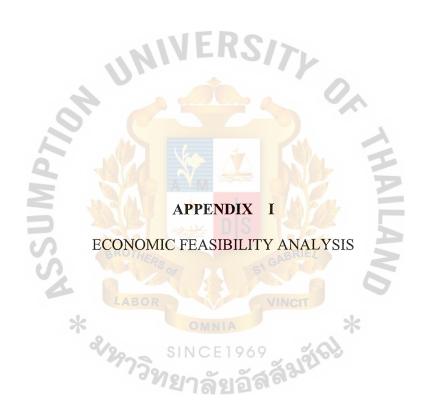

## Cost Comparison of Existing and Candidate Solutions

Table I.1. Existing System Cost Analysis, Baht.

| Coo                                       | t items                |                                    |              | Years        |              |              |
|-------------------------------------------|------------------------|------------------------------------|--------------|--------------|--------------|--------------|
| Cos                                       | a nems                 | 1                                  | 2            | 3            | 4            | 5            |
| Operating Cost                            |                        |                                    |              |              |              |              |
| People-Ware Cost:                         |                        |                                    |              |              |              |              |
| HR Manager                                | 1 Person @ 35,000      | 35,000.00                          | 38,500.00    | 42,350.00    | 46,585.00    | 51,243.50    |
| HR Supervisor                             | 1 Person @ 25,000      | 25,000.00                          | 27,500.00    | 30,250.00    | 33,275.00    | 36,602.50    |
| HR Officers                               | 10 Persons @<br>10,000 | 100,000.00                         | 110,000.00   | 121,000.00   | 133,100.00   | 146,410.00   |
| Total Monthly Salar                       | y Cost                 | 160,000.00                         | 176,000.00   | 193,600.00   | 212,960.00   | 234,256.00   |
| Total Annual Salary                       | Cost                   | 1,920,000.00                       | 2,112,000.00 | 2,323,200.00 | 2,555,520.00 | 2,811,072.00 |
| Office Supplies & M                       | liscellaneous Cost:    |                                    |              | 0            |              |              |
| Stationary 6,500 per month                |                        | 78,000.00                          | 85,800.00    | 94,380.00    | 103,818.00   | 114,199.80   |
| Paper 12,000 per month                    |                        | 144,000.00                         | 158,400.00   | 174,240.00   | 191,664.00   | 210,830.40   |
| Utility 6,000 per month                   |                        | 72,000.00                          | 79,200.00    | 87,120.00    | 95,832.00    | 105,415.20   |
| Miscellaneous 5,000 per month             |                        | 60,000.00                          | 66,000.00    | 72,600.00    | 79,860.00    | 87,846.00    |
| Total Annual Office<br>Miscellaneous Cost | Supplies &             | 354,000.00                         | 389,400.00   | 428,340.00   | 471,174.00   | 518,291.40   |
| Total Operating Cost                      |                        | <b>2</b> ,274,000.0 <mark>0</mark> | 2,501,400.00 | 2,751,540.00 | 3,026,694.00 | 3,329,363.40 |
| Total Existing Syster                     | n Cost                 | 2,274,000.00                       | 2,501,400.00 | 2,751,540.00 | 3,026,694.00 | 3,329,363.40 |

Table I.2. Candidate 1 Cost Analysis, Baht.

| Cost items                                   |                                        | Years        |              |              |              |              |
|----------------------------------------------|----------------------------------------|--------------|--------------|--------------|--------------|--------------|
| Cost                                         | Cost nems                              |              | 2            | 3            | 4            | 5            |
| Fixed Cost                                   |                                        |              |              |              |              |              |
| Hardware Cost:                               |                                        |              |              |              |              |              |
| Computer Server                              | 2 Units @ 125,000                      | 250,000.00   | 0.00         | 0.00         | 0.00         | 0.00         |
| Workstation Cost                             | 7 Units @ 32,000                       | 224,000.00   | 0.00         | 0.00         | 0.00         | 0.00         |
| Laserjet Printer                             | 5 Units @ 30,000                       | 150,000.00   | 0.00         | 0.00         | 0.00         | 0.00         |
| Scanner                                      | 1 Unit @ 25,000                        | 25,000.00    | 0.00         | 0.00         | 0.00         | 0.00         |
| UPS                                          | 1 Unit @ 32,000                        | 32,000.00    | 0.00         | 0.00         | 0.00         | 0.00         |
| Total Hardware Cost                          |                                        | 681,000.00   | 0.00         | 0.00         | 0.00         | 0.00         |
| Software Cost:                               |                                        |              |              |              |              |              |
| Windows 2000 Server                          | 2 Units @ 30,500                       | 61,000.00    | 0.00         | 0.00         | 0.00         | 0.00         |
| Norton AntiVirus Ent                         | 1 Unit @ 101,500                       | 101,500.00   | 0.00         | 0.00         | 0.00         | 0.00         |
| Windows 2000 Pro                             | 7 Units @ 13,500                       | 94,500.00    | 0.00         | 0.00         | 0.00         | 0.00         |
| MS Office 2000                               | 7 Units @ 10,500                       | 73,500.00    | 0.00         | 0.00         | 0.00         | 0.00         |
| ORACLE 8i Server                             | 1 Unit @ 300,000                       | 300,000.00   | 0.00         | 0.00         | 0.00         | 0.00         |
| Developer 2000                               | 1 Unit @ 50,000                        | 50,000.00    | 0.00         | 0.00         | 0.00         | 0.00         |
| Total Software Cost                          |                                        | 680,500.00   | 0.00         | 0.00         | 0.00         | 0.00         |
| Implemetation Cost:                          |                                        | 160          | 4            | <b>A</b> . 1 |              |              |
| Hardware Installation C                      | Cost                                   | 200,000.00   | 0.00         | 0.00         | 0.00         | 0.00         |
| Training & Manual Cos                        | st                                     | 20,000.00    | 0.00         | 0.00         | 0.00         | 0.00         |
| Total Implementation (                       | Cost                                   | 220,000.00   | 0.00         | 0.00         | 0.00         | 0.00         |
| Total Fixed Cost                             | 45                                     | 1,581,500.00 | 0.00         | 0.00         | 0.00         | 0.00         |
| Operating Cost                               | (aROTu-                                |              | D.F.         |              |              |              |
| People-Ware Cost:                            | THERS                                  | 0,6          | SI GAD       |              |              |              |
| HR Manager                                   | 1 Person @ 35,000                      | 35,000.00    | 38,500.00    | 42,350.00    | 46,585.00    | 51,243.50    |
| HR Head of Unit                              | 1 Person @ 25,000                      | 25,000.00    | 27,500.00    | 30,250.00    | 33,275.00    | 36,602.50    |
| HR Officers                                  | 5 Persons @ 10,000                     | 50,000.00    | 55,000.00    | 60,500.00    | 66,550.00    | 73,205.00    |
| Total Monthly Salary C                       | Cost                                   | \$110,000.00 | 9121,000.00  | 133,100.00   | 146,410.00   | 161,051.00   |
| Total Annual Salary Co                       | st 739                                 | 1,320,000.00 | 1,452,000.00 | 1,597,200.00 | 1,756,920.00 | 1,932,612.00 |
| Maintenance Cost:                            |                                        | ยาลย         | 51910.       |              |              |              |
| Maintenance Cost                             |                                        | 0.00         | 40,000.00    | 44,000.00    | 48,400.00    | 53,240.00    |
| Total Maintenance Cost                       |                                        | 0.00         | 40,000.00    | 44,000.00    | 48,400.00    | 53,240.00    |
| Office Supplies & Misc                       | ellaneous Cost:                        |              |              |              |              |              |
| Stationary                                   | 1,500 per month                        | 54,000.00    | 59,400.00    | 65,340.00    | 71,874.00    | 79,061.40    |
| Paper                                        | 1,000 per month                        | 36,000.00    | 39,600.00    | 43,560.00    | 47,916.00    | 52,707.60    |
| Utility                                      | 1,700 per month                        | 60,000.00    | 66,000.00    | 72,600.00    | 79,860.00    | 87,846.00    |
| Miscellaneous                                | 2,000 per month                        | 48,000.00    | 52,800.00    | 58,080.00    | 63,888.00    |              |
| Total Annual Office Su<br>Miscellaneous Cost | pplies &                               | 198,000.00   | 217,800.00   | 239,580.00   | 263,538.00   | 289,891.80   |
| Total Operating Cost                         | ************************************** | 1,518,000.00 | 1,709,800.00 | 1,880,780.00 | 2,068,858.00 | 2,275,743.80 |
| Total Existing System (                      | Cost                                   | 3,099,500.00 | 1,709,800.00 | 1,880,780.00 | 2,068,858.00 | 2,275,743.80 |

Table I.3. Candidate 2 Cost Analysis, Baht.

| Co-4''                                               |                              |              |              | Years        |              |              |
|------------------------------------------------------|------------------------------|--------------|--------------|--------------|--------------|--------------|
| Cost items                                           |                              | 1            | 2            | 3            | 4            | 5            |
| Fixed Cost                                           |                              |              |              |              |              |              |
| Hardware Cost:                                       |                              |              |              |              |              |              |
| Computer Server                                      | 3 Units @ 125,000            | 375,000.00   | 0.00         | 0.00         | 0.00         | 0.00         |
| Workstation Cost                                     | 7 Units @ 32,000             | 224,000.00   | 0.00         | 0.00         | 0.00         | 0.00         |
| Laserjet Printer                                     | 5 Units @ 30,000             | 150,000.00   | 0.00         | 0.00         | 0.00         | 0.00         |
| Scanner                                              | 1 Unit @ 25,000              | 25,000.00    | 0.00         | 0.00         | 0.00         | 0.00         |
| UPS                                                  | 1 Unit @ 32,000              | 32,000.00    | 0.00         | 0.00         | 0.00         | 0.00         |
| Total Hardware Cost                                  |                              | 806,000.00   | 0.00         | 0.00         | 0.00         | 0.00         |
| Software Cost:                                       |                              |              |              |              |              |              |
| Windows 2000 Server                                  | 3 Units @ 30,500             | 91,500.00    | 0.00         | 0.00         | 0.00         | 0.00         |
| MS SQL Server                                        | 1 Units @ 55,500             | 55,500.00    | 0.00         | 0.00         | 0.00         | 0.00         |
| MS Exchange 2000                                     | 1 Units @ 60,500             | 60,500.00    | 0.00         | 0.00         | 0.00         | 0.00         |
| Norton AntiVirus Ent                                 | 1 Unit @ 101,500             | 101,500.00   | 0.00         | 0.00         | 0.00         |              |
| Windows 2000 Pro                                     | 7 Units @ 13,500             | 94,500.00    | 0.00         | 0.00         | 0.00         | 0.00         |
| MS Office 2000                                       | 7 Units @ 10,500             | 73,500.00    | 0.00         | 0.00         | 0.00         | 0.00         |
| MS Frontpage 2000                                    | 1 Unit @ 6,00 <mark>0</mark> | 6,000.00     | 0.00         | 0.00         | 0.00         | 0.00         |
| Total Software Cost                                  | . (1)                        | 483,000.00   | 0.00         | 0.00         | 0.00         | 0.00         |
| Implemetation Cost:                                  |                              |              |              | 10           |              |              |
| Hardware Installation C                              | Cost                         | 300,000.00   | 0.00         | 0.00         | 0.00         |              |
| Training & Manual Cos                                | st Algania                   | 20,000.00    | 0.00         | 0.00         | 0.00         | 0.00         |
| Total Implementation C                               | Cost                         | 320,000.00   | 0.00         | 0.00         | 0.00         | 0.00         |
| Total Fixed Cost                                     | aROTU.                       | 1,609,000.00 | 0.00         | 0.00         | 0.00         | 0.00         |
| Operating Cost                                       | ) KARO                       | 0,67         | SI GADI      |              |              |              |
| People-Ware Cost:                                    |                              |              |              |              |              |              |
| HR Manager                                           | 1 Person @ 35,000            | 35,000.00    | 38,500.00    | 42,350.00    | 46,585.00    | 1            |
| HR Supervisor                                        | 1 Person @ 25,000            | 25,000.00    | 27,500.00    | 30,250.00    | 33,275.00    | 36,602.50    |
| HR Officers                                          | 5 Persons @ 10,000           | 50,000.00    | 55,000.00    | 60,500.00    | 66,550.00    | 73,205.00    |
| Total Monthly Salary C                               | ost 739/                     | 110,000.00   | 121,000.00   |              | 146,410.00   | i e          |
| Total Annual Salary Co                               | est                          | 1,320,000.00 | 1,452,000.00 | 1,597,200.00 | 1,756,920.00 | 1,932,612.00 |
| Maintenance Cost:                                    |                              |              |              |              |              |              |
| Maintenance Cost                                     |                              | 0.00         | 30,000.00    | 33,000.00    | 36,300.00    | 39,930.00    |
| Total Maintenance Cost                               | t                            | 0.00         | 30,000.00    | 33,000.00    | 36,300.00    | 39,930.00    |
| Office Supplies & Miscellaneous Cost:                |                              |              |              |              |              |              |
| Stationary                                           | 1,500 per month              | 18,000.00    | 19,800.00    | 21,780.00    | 23,958.00    | 26,353.80    |
| Paper                                                | 1,000 per month              | 12,000.00    | 13,200.00    | 14,520.00    | 15,972.00    | 1            |
| Utility                                              | 2,000 per month              | 24,000.00    | 26,400.00    |              |              | 1            |
| Miscellaneous                                        | 2,000 per month              | 24,000.00    | l '          |              | -            | 1 -          |
| Total Annual Office Supplies &<br>Miscellaneous Cost |                              | 78,000.00    | 85,800.00    |              |              |              |
| Total Operating Cost                                 |                              | 1,398,000.00 | 1,567,800.00 | 1,724,580.00 | 1,897,038.00 | 2,086,741.80 |
| Total Existing System (                              | Cost                         | 3,007,000.00 | 1,567,800.00 | 1,724,580.00 | 1,897,038.00 | 2,086,741.80 |

Table I.4. Candidate 3 Cost Analysis, Baht.

| Cost items                                        |                    |              |              | Years        | ,            |              |
|---------------------------------------------------|--------------------|--------------|--------------|--------------|--------------|--------------|
| Cost rems                                         |                    | 1            | 2            | 3            | 4            | 5            |
| Fixed Cost                                        |                    |              |              |              |              |              |
| Hardware Cost:                                    |                    |              |              |              |              |              |
| Computer Server                                   | 2 Units @ 125,000  | 250,000.00   | 0.00         | 0.00         | 0.00         |              |
| Workstation Cost                                  | 7 Units @ 32,000   | 224,000.00   | 0.00         | 0.00         | 0.00         | 0.00         |
| Laserjet Printer                                  | 5 Units @ 30,000   | 150,000.00   | 0.00         | 0.00         | 0.00         | 0.00         |
| Scanner                                           | 1 Unit @ 25,000    | 25,000.00    | 0.00         | 0.00         | 0.00         | 0.00         |
| UPS                                               | 1 Unit @ 32,000    | 32,000.00    | 0.00         | 0.00         | 0.00         | 0.00         |
| Total Hardware Cost                               |                    | 681,000.00   | 0.00         | 0.00         | 0.00         | 0.00         |
| Software Cost:                                    |                    |              |              |              |              |              |
| Windows 2000 Server                               | 2 Units @ 30,500   | 61,000.00    | 0.00         | 0.00         | 0.00         | 0.00         |
| MS Exchange 2000                                  | 1 Units @ 60,500   | 60,500.00    | 0.00         | 0.00         | 0.00         | 0.00         |
| Norton AntiVirus Ent                              | 1 Unit @ 101,500   | 101,500.00   | 0.00         | 0.00         | 0.00         | 0.00         |
| Windows 2000 Pro                                  | 7 Units @ 13,500   | 94,500.00    | 0.00         | 0.00         | 0.00         | 0.00         |
| MS Office 2000                                    | 7 Units @ 10,500   | 73,500.00    | 0.00         | 0.00         | 0.00         | 0.00         |
| MS Frontpage 2000                                 | 1 Unit @ 6,000     | 6,000.00     | 0.00         | 0.00         | 0.00         | 0.00         |
| Total Software Cost                               |                    | 397,000.00   | 0.00         | 0.00         | 0.00         | 0.00         |
| Implemetation Cost:                               |                    | 160 :        |              |              |              |              |
| Hardware Installation (                           | Cost               | 200,000.00   | 0.00         | 0.00         | 0.00         | 0.00         |
| Training & Manual Co.                             | st                 | 20,000.00    | 0.00         | 0.00         | 0.00         | 0.00         |
| Total Implementation (                            | Cost               | 220,000.00   | 0.00         | 0.00         | 0.00         | 0.00         |
| Total Fixed Cost                                  |                    | 1,298,000.00 | 0.00         | 0.00         | 0.00         | 0.00         |
| Operating Cost                                    | A POP              |              |              |              |              |              |
| People-Ware Cost:                                 | BROTHERS           | 0.0          | G1 GABR      |              | 3            |              |
| HR Manager                                        | 1 Person @ 35,000  | 35,000.00    | 38,500.00    | 42,350.00    | 46,585.00    | 51,243.50    |
| HR Supervisor                                     | 1 Person @ 25,000  | 25,000.00    | 27,500.00    | 30,250.00    | 33,275.00    | 36,602.50    |
| HR Officers                                       | 5 Persons @ 10,000 | 50,000.00    | 55,000.00    | 60,500.00    | 66,550.00    | 73,205.00    |
| Total Monthly Salary C                            | Cost               | S 110,000.00 | 121,000.00   | 133,100.00   | 146,410.00   | 161,051.00   |
| Total Annual Salary Co                            | 7/33               | 1,320,000.00 | 1,452,000.00 | 1,597,200.00 | 1,756,920.00 | 1,932,612.00 |
| Maintenance Cost:                                 |                    | ี่ยาลย       | 599          |              |              |              |
| Maintenance Cost                                  |                    | 0.00         | 20,000.00    | 22,000.00    | 24,200.00    | 26,620.00    |
| Total Maintenance Cos                             | t                  | 0.00         | 20,000.00    | 22,000.00    | 24,200.00    | 26,620.00    |
| Office Supplies & Miscellaneous Cost:             |                    |              |              |              |              |              |
| Stationary                                        | 1,500 per month    | 18,000.00    | 19,800.00    | 21,780.00    | 23,958.00    | 26,353.80    |
| Paper                                             | 1,000 per month    | 12,000.00    | 13,200.00    | 14,520.00    | 15,972.00    | 17,569.20    |
| Utility                                           | 2,000 per month    | 24,000.00    | 26,400.00    | 29,040.00    | 31,944.00    | 35,138.40    |
| Miscellaneous                                     | 2,000 per month    | 24,000.00    |              | 29,040.00    | 31,944.00    | 35,138.40    |
| Total Annual Office Supplies & Miscellaneous Cost |                    | 78,000.00    | 85,800.00    | 94,380.00    | 103,818.00   | 114,199.80   |
| Total Operating Cost                              |                    | 1,398,000.00 | 1,557,800.00 | 1,713,580.00 | 1,884,938.00 | 2,073,431.80 |
| Total Existing System (                           | Cost               | 2,696,000.00 | 1,557,800.00 | 1,713,580.00 | 1,884,938.00 | 2,073,431.80 |

The promotion rate for staff rises approximately 10% per year and the inflation rate and annual operation cost will increase around 10% per year.

Table I.5. Five Years Accumulated Existing System Cost, Baht.

| Year  | Total Existing System Cost | Accumulated Cost |
|-------|----------------------------|------------------|
| 1     | 2,274,000.00               | 2,274,000.00     |
| 2     | 2,501,400.00               | 4,775,400.00     |
| 3     | 2,751,540.00               | 7,526,940.00     |
| 4     | 3,026,694.00               | 10,553,634.00    |
| 5     | 3,329,363.40               | 13,882,997.40    |
| Total | 13,882,997.40              | -                |

Table I.6. Five Years Accumulated Candidate 1 Cost, Baht.

| Year  | Total Candidate 1 Cost | Accumulated Cost |
|-------|------------------------|------------------|
| 1     | 3,099,500.00           | 3,099,500.00     |
| 2     | 1,709,800.00           | 4,809,300.00     |
| 3     | 1,880,780.00           | 6,690,080.00     |
| 4     | 2,068,858.00           | 8,758,938.00     |
| 5     | 2,275,743.80           | 11,034,681.80    |
| Total | 11,034,681.80          | -                |

Table I.7. Five Years Accumulated Candidate 2 Cost, Baht.

| Year  | Total Candidate 2 Cost | Accumulate Cost |
|-------|------------------------|-----------------|
| 1     | 3,007,000.00           | 3,007,000.00    |
| 2     | 1,567,800.00           | 4,574,800.00    |
| 3     | 1,724,580.00           | 6,299,380.00    |
| 4     | 1,897,038.00           | 8,196,418.00    |
| 5     | 2,086,741.80           | 10,283,159.80   |
| Total | 10,283,159.80          | -               |

Table I.8. Five Years Accumulated Candidate 3 Cost, Baht.

| Year  | Total Candidate 3 Cost     | Accumulate Cost |
|-------|----------------------------|-----------------|
| 1 Q   | 2,696,000.0 <mark>0</mark> | 2,696,000.00    |
| 2     | 1,557,800.00               | 4,253,800.00    |
| 3     | 1,713,580.00               | 5,967,380.00    |
| 4     | 1,884,938.00               | 7,852,318.00    |
| 5     | 2,073,431.80               | 9,925,749.80    |
| Total | 9, <mark>925,749.80</mark> |                 |

Table I.9. The Comparison between Existing and Candidate 1 Costs, Baht.

| Year | Accumulated Existing System Cost | Accumulated Candidate 1 Cost |
|------|----------------------------------|------------------------------|
| 1    | 2,274,000.00                     | 3,099,500.00                 |
| 2    | 4,775,400.00                     | 4,809,300.00                 |
| 3    | 7,526,940.00                     | 6,690,080.00                 |
| 4    | 10,553,634.00                    | 8,758,938.00                 |
| 5    | 13,882,997.40                    | 11,034,681.80                |

Table I.10. The Comparison between Existing and Candidate 2 Costs, Baht.

| Year | Accumulated Existing System Cost | Accumulated Candidate 2 Cost |
|------|----------------------------------|------------------------------|
| 1    | 2,274,000.00                     | 3,007,000.00                 |
| 2    | 4,775,400.00                     | 4,574,800.00                 |
| 3    | 7,526,940.00                     | 6,299,380.00                 |
| 4    | 10,553,634.00                    | 8,196,418.00                 |
| 5    | 13,882,997.40                    | 10,283,159.80                |

Table I.11. The Comparison between Existing and Candidate 3 Costs, Baht.

| Year | Accumulated Existing System Cost | Accumulated Candidate 3 Cost |
|------|----------------------------------|------------------------------|
| 1    | 2,274,000.00                     | 2,696,000.00                 |
| 2    | 4,775,400.00                     | 4,253,800.00                 |
| 3    | 7,526,940.00                     | 5,967,380.00                 |
| 4    | 10,553,634.00                    | 7,852,318.00                 |
| 5    | 13,882,997.40                    | 9,925,749.80                 |

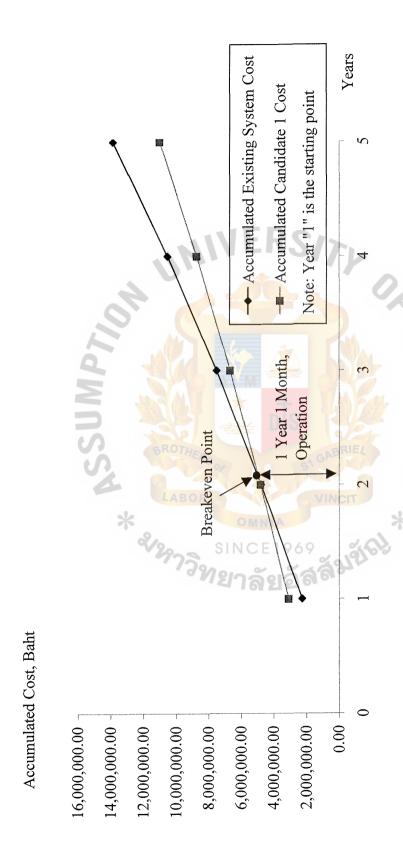

Figure I.1. Cost Comparison between Existing System and Candidate 1.

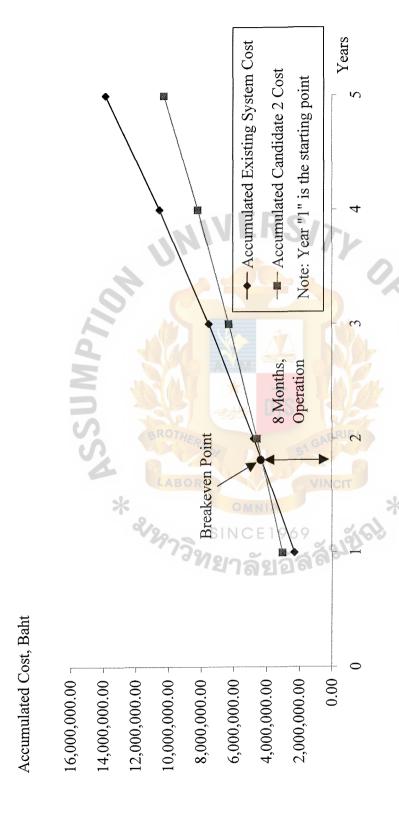

Figure I.2. Cost Comparison between Existing System and Candidate 2.

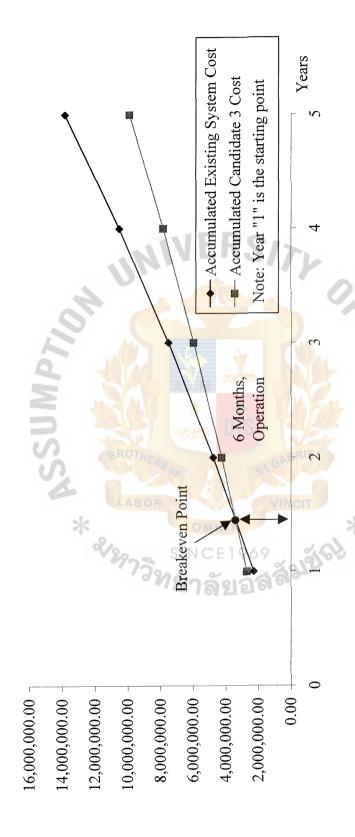

Accumulated Cost, Baht

Figure I.3. Cost Comparison between Existing System and Candidate 3.

Table I.12. Tangible Benefits of Candidate 1, Baht.

| Cost Items                                             | Cost    |
|--------------------------------------------------------|---------|
| Reduction of Human Resource staffs per annual 5 @10000 | 600,000 |
| Reduction of stationary cost                           | 24,000  |
| Reduction of paper cost                                | 108,000 |
| Reduction of utility cost                              | 12,000  |
| Reduction of miscellaneous cost                        | 12,000  |
| Total                                                  | 756,000 |

Table I.13. Tangible Benefits of Candidate 2, Baht.

| Cost Items                                             | Cost    |
|--------------------------------------------------------|---------|
| Reduction of Human Resource staffs per annual 5 @10000 | 600,000 |
| Reduction of stationary cost                           | 60,000  |
| Reduction of paper cost                                | 132,000 |
| Reduction of utility cost                              | 48,000  |
| Reduction of miscellaneou <mark>s</mark> cost          | 36,000  |
| Total                                                  | 876,000 |

Table I.14. Tangible Benefits of Candidate 3, Baht.

| Cost Items                                             | Cost    |
|--------------------------------------------------------|---------|
| Reduction of Human Resource staffs per annual 5 @10000 | 600,000 |
| Reduction of stationary cost                           | 60,000  |
| Reduction of paper cost                                | 132,000 |
| Reduction of utility cost                              | 48,000  |
| Reduction of miscellaneous cost                        | 36,000  |
| Total                                                  | 876,000 |

Table I.15. Payback Period of Candidate 1.

| I | =   | 1,581,500                   |
|---|-----|-----------------------------|
| R |     | 1,518,000 – 756,000         |
|   | =   | 762,000                     |
| Т | =   | 0.1                         |
| P | =   | 1,581,500 / (1-0.1) 762,000 |
|   | === | 2.3 years                   |

Table I.16. Payback Period of Candidate 2.

| I OF          | =     | 1,609,000                   |
|---------------|-------|-----------------------------|
| R             |       | 1,398,000 – 876,000         |
| 2 34          | AVM S | 522,000                     |
| T             | _* -  | 0.1                         |
| P (A) BROTHED | =     | 1,609,000 / (1-0.1) 522,000 |
|               | of R  | 3.4 years                   |

Table I.17. Payback Period of Candidate 3

| I | =                                                                                                    | 1,298,000                   |
|---|----------------------------------------------------------------------------------------------------|-----------------------------|
| R | =                                                                                                    | 1,398,000 - 876,000         |
|   | =                                                                                                    | 522,000                     |
| Т | =                                                                                                    | 0.1                         |
| Р | and the second second s | 1,298,000 / (1-0.1) 522,000 |
|   | =                                                                                                    | 2.8 years                   |

Payback period (after tax) for candidate 1 is 2.5 years, candidate 2 is 3.4 years, and candidate 3 is 2.8 years so all candidates are good investment due to all investments must have payback period less than or equal to four years.

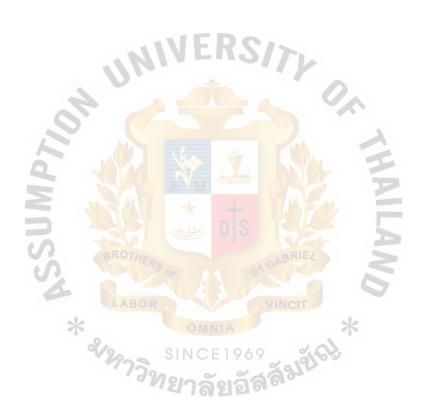

Table I.18. Payback Analysis for Candidate 1, Baht.

| 20 of 14000                                      | er en en en en en en en en en en en en en |               | Years         | Irs                                     |                         |                            |
|--------------------------------------------------|-------------------------------------------|---------------|---------------|-----------------------------------------|-------------------------|----------------------------|
| COSt Itelli                                      | 0                                         | nSt5V         | 2             | 3                                       | 4                       | 5                          |
| Development Cost:                                | -1,581,500.00                             |               |               |                                         |                         |                            |
| Operation & Maintenance Cost:                    | V .0                                      | -1,518,000.00 | -1,709,800.00 | -1,880,780.00                           | -2,068,858.00           | -2,275,743.80              |
| Discount Factor for 10%:                         | 1.000                                     | 606.0         | 0.826         | 0.751                                   | 0.683                   | 0.621                      |
| Time-adjusted costs (adjusted to present value): | -1,581,500.00                             | -1,379,862.00 | -1,412,294.80 | -1,412,465.78                           | -1,413,030.01           | -1,413,236.90              |
| Cumulative time-adjusted costs over lifetime:    | -1,581,500.00                             | -2,961,362.00 | -4,373,656.80 | -5,786,122.58 -7,199,152.59             | -7,199,152.59           | -8,612,389.49              |
|                                                  | S (6                                      |               | VI            | E                                       |                         |                            |
| Benefits derived from operation of               | 00.00                                     | 2,267,500.00  | 2,556,700.00  | 2,787,800.00                            | 3,050,200.00            | 3,161,200.00               |
| IICW SYSICILL.                                   | 6                                         |               |               |                                         |                         |                            |
| Discount Factors for 10%:                        | 1.000                                     | 606:0         | 0.826         | 0.751                                   | 0.683                   | 0.621                      |
| Time-adjusted benefits                           | 00 0                                      | 2 061 157 50  | 2 111 834 20  | 2 093 637 80                            | 2 083 286 60            | 1 963 105 20               |
| (current of present value):                      |                                           | H., C., F.    | 0 0 6 6       | 200000000000000000000000000000000000000 | 2000-1000-1             | 07:00:600/61               |
| Cumulative time-adjusted benefits over lifetime: | 00.0                                      | 2,061,157.50  | 4,172,991.70  | 6,266,629.50                            | 8,349,916.10            | 8,349,916.10 10,313,021.30 |
|                                                  |                                           |               |               |                                         |                         |                            |
| Cumulative lifetime time-adjusted cost+benefits: | -1,581,500.00                             | -900,204.50   | -200,665.10   | 480,506.92                              | 480,506.92 1,150,763.51 | 1,700,631.81               |

Table I.19. Payback Analysis for Candidate 2, Baht.

| Cost Itom                                          |                  |                          | Years                                                                  | ITS           | - Province and the second second seco |               |
|----------------------------------------------------|------------------|--------------------------|------------------------------------------------------------------------|---------------|----------------------------------------------------------------------------------------------------|---------------|
| COSt Menn                                          | 0                | nst5"                    | 2                                                                      | 3             | 4                                                                                                    | 5             |
| Development Cost:                                  | -1,609,000.00    |                          |                                                                        |               |                                                                                                    |               |
| Operation & Maintenance Cost:                      | V °              | -1,398,000.00            | -1,567,800.00                                                          | -1,724,580.00 | -1,897,038.00                                                                                                    | -2,086,741.80 |
| Discount Factor for 10%:                           | 1.000            | 606.0                    | 0.826                                                                  | 0.751         | 0.683                                                                                                    | 0.621         |
| Time-adjusted costs (adjusted to present value):   | -1,609,000.00    | -1,270,782.00            | -1,295,002.80                                                          | -1,295,159.58 | -1,295,676.95                                                                                                    | -1,295,866.66 |
| Cumulative time-adjusted costs over lifetime:      | -1,609,000.00    | -2,879,782.00            | -1,609,000.0 <mark>0 -2,879,78</mark> 2.00 -4,174,784.80 -5,469,944.38 |               | -6,765,621.33                                                                                                    | -8,061,487.99 |
|                                                    | 9, ○ ≤           |                          | M                                                                      | E             |                                                                                                    |               |
| Benefits derived from operation of new system:     | 00.00<br>E 1 9 6 | 1,902,500.00             | 2,172,700.00                                                           | 2,377,000.00  | 2,630,200.00                                                                                                    | 2,892,500.00  |
| Discount Factors for 10%:                          | 1.000            | 606.0                    | 0.826                                                                  | 0.751         | 0.683                                                                                                    | 0.621         |
| Time-adjusted benefits (current of present value): | 0.00             |                          | 1,729,372.50 1,794,650.20                                              | 1,785,127.00  | 1,796,426.60                                                                                                    | 1,796,242.50  |
| Cumulative time-adjusted benefits over lifetime:   | 0.00             | 1,729,372.50             | 3,524,022.70                                                           | 5,309,149.70  | 7,105,576.30                                                                                                    | 8,901,818.80  |
|                                                    | \$               |                          |                                                                        |               |                                                                                                    |               |
| Cumulative lifetime time-adjusted cost+benefits:   | -1,609,000.00    | 609,000.00 -1,150,409.50 | -650,762.10                                                            | -160,794.68   | 339,954.97                                                                                                    | 840,330.81    |

Table I.20. Payback Analysis for Candidate 3, Baht.

| 2004                                               | THE STATE OF THE STATE OF THE S |                                                        | Years                       | ITS                         |               | The state of the state of the s |
|----------------------------------------------------|----------------------------------------------------------------------------------------------------|--------------------------------------------------------|-----------------------------|-----------------------------|---------------|----------------------------------------------------------------------------------------------------|
| COSt Item                                          | 0                                                                                                    | nst5                                                   | 2                           | 3                           | 4             | 5                                                                                                    |
| Development Cost:                                  | -1,298,000.00                                                                                                    |                                                        |                             |                             |               |                                                                                                    |
| Operation & Maintenance Cost:                      | V                                                                                                    | -1,398,000.00                                          | -1,398,000.00 -1,557,800.00 | -1,713,580.00               | -1,884,938.00 | -2,073,431.80                                                                                                    |
| Discount Factor for 10%:                           | 1.000                                                                                                    | 606.0                                                  | 0.826                       | 0.751                       | 0.683         | 0.621                                                                                                    |
| Time-adjusted costs (adjusted to present value):   | -1,298,000.00                                                                                                    | -1,270,782.00                                          | -1,286,742.80               | -1,286,898.58               | -1,287,412.65 | -1,287,601.15                                                                                                    |
| Cumulative time-adjusted costs over lifetime:      | 7                                                                                                    | ,298,000.0 <mark>0 -2,568,78</mark> 2.00 -3,855,524.80 | -3,855,524.80               | -5,142,423.38 -6,429,836.03 | -6,429,836.03 | -7,717,437.18                                                                                                    |
|                                                    | C                                                                                                    |                                                        | M                           |                             |               |                                                                                                    |
| Benefits derived from operation of                 | 00.0                                                                                                    | 1,890,500.00                                           | 2,162,500.00                | 2,326,500.00                | 2,604,200.00  | 2,878,500.00                                                                                                    |
| Discount Factors for 10%:                          | 1.000                                                                                                    | 0.909                                                  | 0.826                       | 0.751                       | 0.683         | 0.621                                                                                                    |
| Time-adjusted benefits (current of present value): | ลังใช้                                                                                                    | 0.00 1,718,464.50 1,786,225.00                         | 1,786,225.00                | 1,747,201.50                | 1,778,668.60  | 1,787,548.50                                                                                                    |
| Cumulative time-adjusted benefits over lifetime:   | 00.0                                                                                                    | 1,718,464.50                                           | 3,504,689.50                | 5,251,891.00                | 7,030,559.60  | 8,818,108.10                                                                                                    |
|                                                    | 8                                                                                                    |                                                        |                             |                             |               |                                                                                                    |
| Cumulative lifetime time-adjusted cost+benefits:   | -1,298,000.00                                                                                                    | -850,317.50                                            | -350,835.30                 | 109,467.62                  | 600,723.57    | 600,723.57 1,100,670.92                                                                                                    |

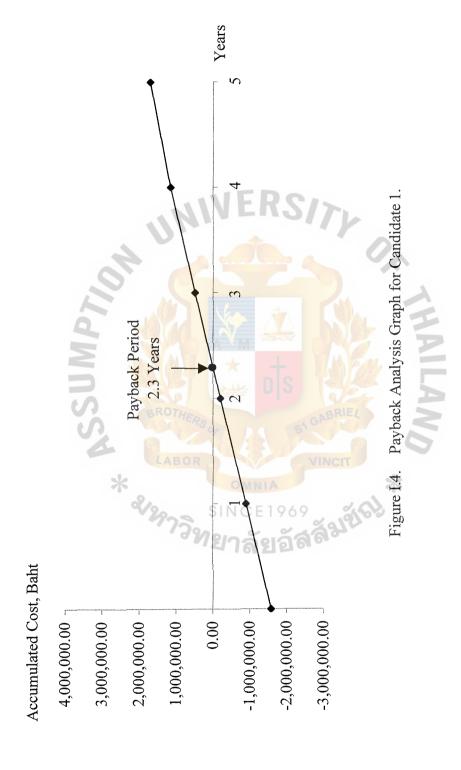

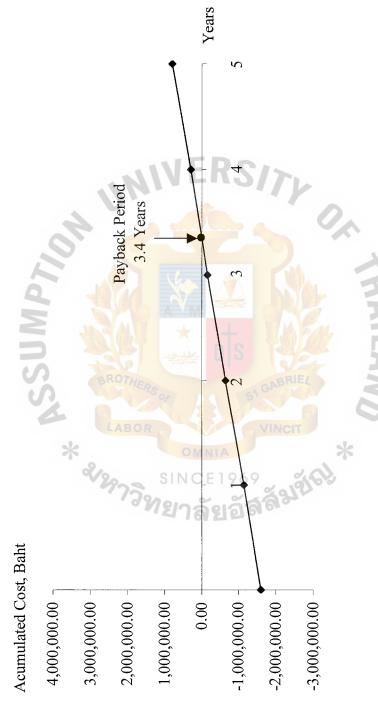

Figure I.5. Payback Analysis Graph for Candidate 2.

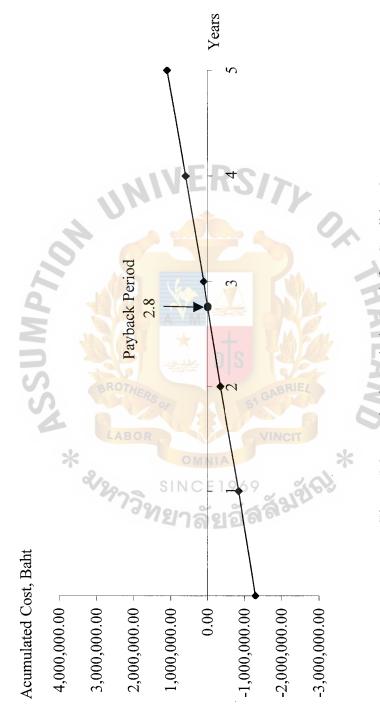

Figure I.6. Payback Analysis Graph for Candidate 3.

## **BIBLIOGRAPHY**

- 1. Date, C. J. An Introduction to Database Systems. MA: Addison-Wesley, 1995.
- 2. Greer, Tyson. Understanding Intranets. Redmond, WA: Microsoft Press, 1998.
- 3. Grosshans, Daniel. File Systems Design & Implementation. NJ: Prentice-Hall, 1997.
- 4. Jeffrey L. Whitten, Lonnie D. Bentley, Kevin C. Dittman. System Analysis and Design Methods, fifth edition. McGraw-Hill, 2000.
- 5. Laudon, Kenneth C. and Jane Price Laudon. Management Information Systems: A Contemporary Perspective. NY: Macmillan, 1998.
- 6. Lewis, T. G. and M. Z. Smith. Applying Data Structures. Huston: Houghton Mifflin, 1976.
- 7. Loomis, Mary E. S. Data Management and File Structures, Second Edition. London: Prentice-Hall International, 1989.
- 8. Page-jones, Meilir. The Practical Guide to Structured Systems Design, Second Edition. NJ: Prentice-Hall, 1988.
- 9. Walker, A.J. Handbook of Human Resource Information Management. NY: McGraw Hill, Inc, 1993.